#### **Государственное бюджетное общеобразовательное учреждение средняя общеобразовательная школа № 9 г.о.Чапаевск Самарской области**

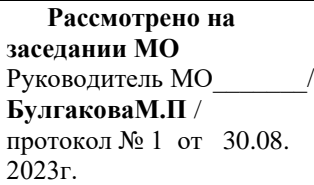

**Проверено** Ответственный за учебную часть \_\_\_\_\_\_\_/**О.К.Ягова /** 30.08.2023

**Утверждено Директор школы \_\_\_\_\_\_\_/С.В.Титова/** Приказ №74/2-од от 30.08.2023

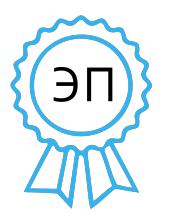

Подписан: Титова С\_В\_ DN: C=RU, O=ГБОУ СОШ № 9 г.о. Чапаевск Самарской обл., CN=Титова С\_В\_,  $F = sv.titova@bk.ru$ Дата: 2023-08-31 23:26: 19

## **РАБОЧАЯ ПРОГРАММА КУРСА ВНЕУРОЧНОЙ ДЕЯТЕЛЬНОСТИ «ОСНОВЫ ЛОГИКИ И АЛГОРИТМИКИ»**

### **для обучающихся 1-4 классов**

**Чапаевск, 2023** 

## СОДЕРЖАНИЕ

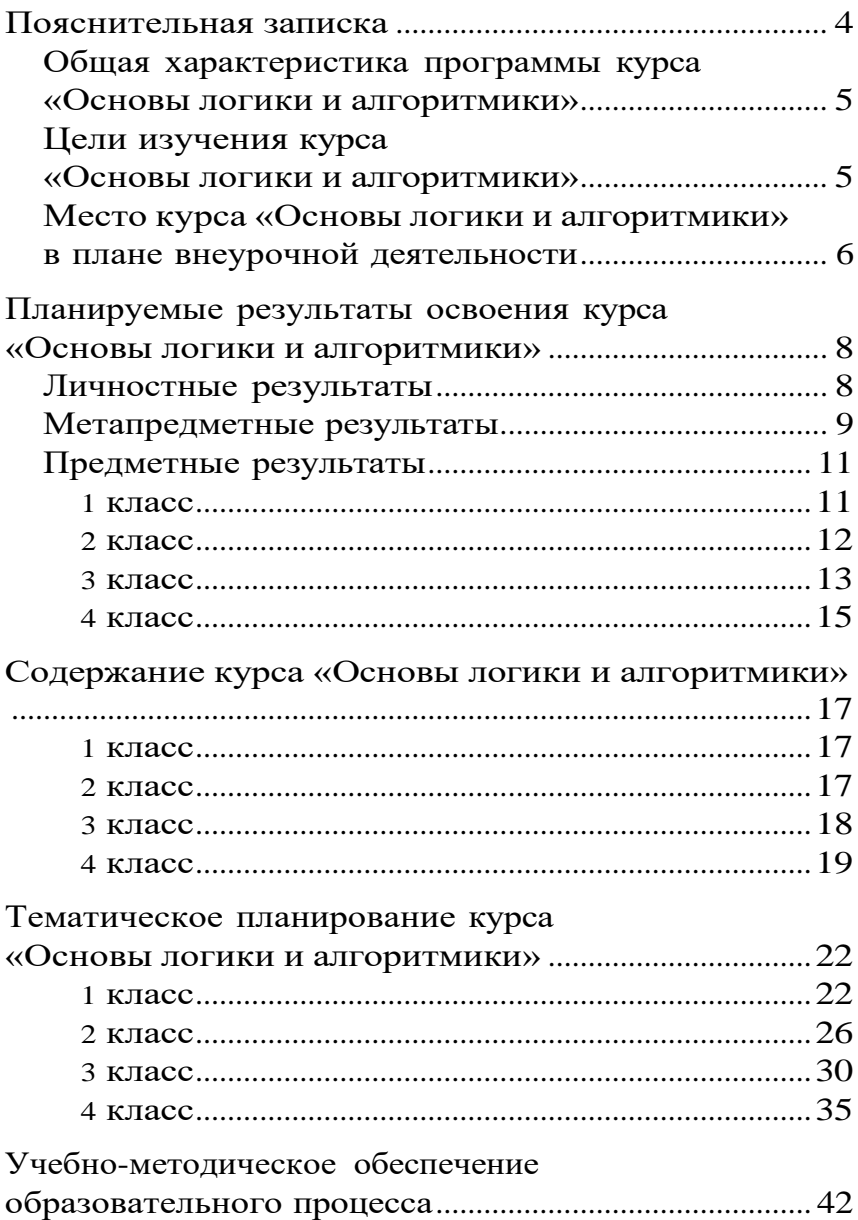

<span id="page-2-0"></span> Рабочая программа начального общего образования по курсу внеурочной деятельности

«Основы логики и алгоритмики» составлена на основе требований Федерального государственного образовательного стандарта начального общего образования .

 Нормативную правовую основу настоящей рабочей программы курса внеурочной деятельности «Основы логики и алгоритмики» составляют следующие документы.

1. Федеральный закон "Об образовании в Российской Федерации"от 29.12.2012 № 273-ФЗ

2. Стратегия национальной безопасности Российской Федерации, Указ Президента Российской Федерации от 2 июля 2021 г. № 400 «О Стратегии национальной безопасности Российской Федерации».

**3**. Приказ Министерства просвещения Российской Федерации от 31.05.2021 № 286 «Об утверждении федерального государственного образовательного стандарта начального общего образования» (Зарегистрирован Минюстом России 05.07.2021 № 64100).

**4**. . Приказ Министерства просвещения Российской Федерации от 18.07.2022 № 569 «О внесении изменений в федеральный государственный образовательный стандарт начального общего образования» (Зарегистрирован Минюстом России 17.08.2022 № 69676).

5. Приказ Министерства просвещения Российской Федерации от 18.05.2023 № 372 "Об утверждении федеральной образовательной программы начального общего образования" (Зарегистрирован 12.07.2023 № 74229)

 Программа по курсу внеурочной деятельности «Основы логики и алгоритмики» включает пояснительную записку, планируемые результаты

освоения программы курса, содержание курса, тематическое планирование и формы организации занятий и учебно-методического обеспечения образовательного процесса.

Пояснительная записка к рабочей программе отражает характеристику курса, общие цели и задачи изучения курса, а также место курса в структуре плана внеурочной деятельности.

Планируемые результаты курса включают личностные, метапредметные и предметные результаты за период обучения (по классам).

В содержании курса представлены дидактические единицы, распределённые по классам и разделам программы.

В тематическом планировании описываются программное содержание по всем разделам содержания обучения каждого года за период обучения и характеристика деятельностей, которые целесообразно использовать при изучении той или иной программной темы.

# <span id="page-4-1"></span><span id="page-4-0"></span>**ОБЩАЯ ХАРАКТЕРИСТИКА ПРОГРАММЫ КУРСА «ОСНОВЫ ЛОГИКИ И АЛГОРИТМИКИ»**

Программа курса отражает*:*

- перечень базовых навыков, необходимых для формирования компьютерной грамотности;
- сущность информатики как научной дисциплины, изучающей закономерности протекания и возможности автоматизации информационных процессов в различных системах;
- основные области применения информационных технологий;
- междисциплинарный характер информатики и информационной деятельности.

Курс «Математика и информатика. Основы логики и алгоритмики» как пропедевтический этап обучения информатике, логике и алгоритмике оказывает существенное влияние на формирование мировоззрения школьника, его жизненную позицию, закладывает основы понимания принципов функционирования и использования информационных технологий как необходимого инструмента практически любой деятельности. На данном этапе начинается формирование навыков будущего, необходимых для жизни и работы в современном технологичном обществе. Многие предметные знания и способы деятельности, освоенные обучающимися при изучении данного курса, найдут применение как в рамках образовательного процесса при изучении других предметных областей, так и в иных жизненных ситуациях, станут значимыми для формирования качеств личности, т. е. они ориентированы на формирование метапредметных и личностных результатов обучения.

Курс внеурочной деятельности отражает содержание следующих четырёх основных тематических разделов:

1) цифровая грамотность;

- 2) теоретические основы информатики;
- 3) алгоритмы и программирование;
- 4) информационные технологии.

# <span id="page-5-1"></span><span id="page-5-0"></span>**ЦЕЛИ ИЗУЧЕНИЯ КУРСА «ОСНОВЫ ЛОГИКИ И АЛГОРИТМИКИ»**

Целями изучения курса «Основы логики и алгоритмики» являются:

- развитие алгоритмического и критического мышлений;
- формирование необходимых для успешной жизни в меняющемся мире универсальных учебных действий (универсальных компетентностей) на основе средств и методов информатики и информационных технологий, в том числе овладение умениями работать с различными видами информации,
- самостоятельно планировать и осуществлять индивидуальную и коллективную информационную деятельность, представлять и оценивать её результаты;
- формирование и развитие компетенций обучающихся в области использования информационно-коммуникационных технологий.

## **Основные задачи курса «Основы логики и алгоритмики»:**

• формирование понимания принципов

устройства и функционирования объектов цифрового окружения;

- формирование знаний, умений и навыков грамотной постановки задач, возникающих в практической деятельности, для их решения с помощью информационных технологий;
- формирование умений и навыков формализованного описания поставленных задач;
- формирование базовых знаний основных алгоритмических структур и умения применять эти знания для построения алгоритмов решения задач по их математическим моде- лям;
- формирование умений и навыков составления простых программ по построенному алгоритму на языке программирования Scratch;
- формирование умения грамотно интерпретировать результаты решения практических задач с помощью информационных технологий, применять полученные результаты в практической деятельности.

# **МЕСТО КУРСА «ОСНОВЫ ЛОГИКИ И АЛГОРИТМИКИ» В ПЛАНЕ ВНЕУРОЧНОЙ ДЕЯТЕЛЬНОСТИ**

Курс внеурочной деятельности «Основы логики и алгоритмики» позволяет реализовать межпредметные связи с учебными предметами «Технология» (раздел «Информационно-коммуникативные технологии»), «Математика» (раздел «Математическая информация»), «Окружающий мир» (раздел «Правила безопасной жизни»).

Программа курса предназначена для организации внеурочной деятельности, направленной на реализацию особых интеллектуальных и социокультурных потребностей обучающихся.

Программа курса составлена из расчёта 130 учебных часов — по 1 часу в неделю. В 1 классе — 28 часов, во 2—4 классах — по 34 часа.

Срок реализации программы — 4 года.

Для каждого класса предусмотрено резервное учебное время, которое может быть использовано участниками образовательного процесса в целях формирования вариативной составляющей содержания конкретной рабочей программы. В резервные часы входят некоторые часы на повторение, проектные занятия и занятия, посвящённые презентации продуктов проектной деятельности. При этом обязательная часть курса, установленная примерной рабочей программой, и время, отводимое на её изучение, должны быть сохранены полностью.

## <span id="page-8-0"></span>**ПЛАНИРУЕМЫЕ РЕЗУЛЬТАТЫ ОСВОЕНИЯ КУРСА**

## <span id="page-8-1"></span>**«ОСНОВЫ ЛОГИКИ И АЛГОРИТМИКИ»**

В результате изучения курса в школе у обучающихся будут сформированы следующие результаты.

### <span id="page-8-2"></span>**ЛИЧНОСТНЫЕ РЕЗУЛЬТАТЫ**

Личностные результаты изучения курса характеризуют готовность обучающихся руководствоваться традиционными российскими социокультурными и духовно-нравственными ценностями, принятыми в обществе правилами и нормами поведения и должны отражать приобретение первоначального опыта деятельности обучающихся в части:

## *Гражданско-патриотического воспитания:*

первоначальные представления о человеке как члене общества, о правах и ответственности, уважении и достоинстве человека, о нравственноэтических нормах поведения и правилах межличностных отношений.

#### *Духовно-нравственного воспитания:*

проявление культуры общения, уважительного отношения к людям, их взглядам, признанию их индивидуальности;

принятие существующих в обществе нравственноэтических норм поведения и правил межличностных отношений, которые строятся на проявлении гуманизма, сопереживания, уважения и доброжелательности.

### *Эстетического воспитания:*

продуктивной и преобразующей деятельности, в

разных видах художественной деятельности.

*Физического воспитания, формирования культуры здоровья и эмоционального благополучия:*

соблюдение правил организации здорового и безопасного (для себя и других людей) образа жизни; выполнение правил безопасного поведения в окружающей среде (в том числе информационной);

бережное отношение к физическому и психическому здоровью.

#### *Трудового воспитания:*

осознание ценности трудовой деятельности в жизни человека и общества, ответственное потребление и бережное отношение к результатам труда, навыки участия в различных видах трудовой деятельности, интерес к различным профессиям.

#### *Экологического воспитания:*

проявление бережного отношения к природе; неприятие действий, приносящих вред природе.

### *Ценности научного познания:*

формирование первоначальных представлений о научной картине мира;

осознание ценности познания, проявление познавательного интереса, активности, инициативности, любознательности и самостоятельности в обогащении своих знаний, в том числе с использованием различных информационных средств.

## <span id="page-9-0"></span>**МЕТАПРЕДМЕТНЫЕ РЕЗУЛЬТАТЫ**

### **Универсальные познавательные учебные действия:**

базовые логические действия:

— сравнивать объекты, устанавливать основания

для сравнения, устанавливать аналогии;

- объединять части объекта (объекты) по определённому признаку;
- определять существенный признак для классификации, классифицировать предложенные объекты;
- находить закономерности и противоречия в рассматриваемых фактах, данных и наблюдениях на основе предложенного педагогическим работником алгоритма;
- выявлять недостаток информации для решения учебной (практической) задачи на основе предложенного алгоритма;
- устанавливать причинно-следственные связи в ситуациях, поддающихся непосредственному наблюдению или знакомых по опыту, делать выводы;

базовые исследовательские действия:

- определять разрыв между реальным и желательным состоянием объекта (ситуации) на основе предложенных педагогическим работником вопросов;
- с помощью педагогического работника формулировать цель, планировать изменения объекта, ситуации;
- сравнивать несколько вариантов решения задачи, выбирать наиболее подходящий (на основе предложенных критериев);
- проводить по предложенному плану опыт, несложное исследование по установлению особенностей объекта изучения и связей между объектами (часть — целое, причина — следствие);
- формулировать выводы и подкреплять их

доказательствами на основе результатов проведённого наблюдения (опыта, измерения, классификации, сравнения, исследования);

— прогнозировать возможное развитие процессов, событий и их последствия в аналогичных или сходных ситуациях;

работа с информацией:

- выбирать источник получения информации;
- согласно заданному алгоритму находить в предложенном источнике информацию, представленную в явном виде;
- распознавать достоверную и недостоверную информацию самостоятельно или на основании предложенного педагогическим работником способа её проверки;
- соблюдать с помощью взрослых (педагогических работников, родителей (законных представителей) несовершеннолетних обучающихся) правила информационной безопасности при поиске информации в сети Интернет;
- анализировать и создавать текстовую, видео-, графическую, звуковую информацию в соответствии с учебной задачей;
- самостоятельно создавать схемы, таблицы для представления информации.

#### **Универсальные коммуникативные учебные действия:**

общение:

- воспринимать и формулировать суждения, выражать эмоции в соответствии с целями и условиями общения в знакомой среде;
- проявлять уважительное отношение к собеседнику, соблюдать правила ведения диалога и дискуссии;
- признавать возможность существования разных

точек зрения;

- корректно и аргументированно высказывать своё мнение;
- строить речевое высказывание в соответствии с поставленной задачей;
- создавать устные и письменные тексты (описание, рассуждение, повествование);
- готовить небольшие публичные выступления;
- подбирать иллюстративный материал (рисунки, фото, плакаты) к тексту выступления; совместная деятельность:
- формулировать краткосрочные и долгосрочные цели (индивидуальные с учётом участия в коллективных задачах) в стандартной (типовой) ситуации на основе предложенного

формата планирования, распределения промежуточных шагов и сроков;

— оценивать свой вклад в общий результат.

**Универсальные регулятивные учебные действия:**

самоорганизация:

- планировать действия по решению учебной задачи для получения результата;
- выстраивать последовательность выбранных действий;самоконтроль:
	- устанавливать причины успеха/неудач учебной деятельности;
	- корректировать свои учебные действия для преодоления ошибок.

### <span id="page-12-0"></span>**ПРЕДМЕТНЫЕ РЕЗУЛЬТАТЫ**

<span id="page-12-1"></span>**<sup>1</sup> класс**

**К концу обучения в 1 классе по курсу обучающийся научится:**

- 1. Цифровая грамотность:
- ✓ соблюдать правила техники безопасности при работе с компьютером;
- ✓ иметь представление о компьютере как универсальном устройстве для передачи, хранения и обработки информации;
- ✓ использовать русскую раскладку клавиш на клавиатуре;
- ✓ иметь представление о клавиатуре и компьютерной мыши (описание и назначение);
- ✓ знать основные устройства компьютера;
- ✓ осуществлять базовые операции при работе с браузером;
- ✓ иметь представление о программном обеспечении компьютера (понятие «программа»);
- ✓ иметь базовые представления о файле как форме хранения информации.
- 2. Теоретические основы информатики:
- ✓ знать понятие «информация»;
- ✓ иметь представление о способах получения информации;
- ✓ знать основные информационные процессы: хранение, передача и обработка;
- ✓ использовать понятие «объект»;
- ✓ различать свойства объектов;
- ✓ сравнивать объекты;
- ✓ использовать понятие «высказывание»;
- ✓ распознавать истинные и ложные высказывания;
- ✓ знать понятие «множество»;
- ✓ знать название групп объектов и общие свойства объектов.
- 3. Алгоритмы и программирование:
- ✓ иметь представление об алгоритме как порядке

действий;

- ✓ знать понятие «исполнитель»;
- ✓ иметь представление о среде исполнителя и командах исполнителя;
- ✓ работать со средой формального исполнителя «Художник».
- 4. Информационные технологии:
- ✓ иметь представление о стандартном графическом редакторе;
- ✓ уметь запускать графический редактор;
- ✓ иметь представление об интерфейсе графического редактора;
- ✓ осуществлять базовые операции в программе «Калькулятор» (алгоритм вычисления простых примеров в одно действие);
- ✓ иметь представление о стандартном текстовом редакторе;
- ✓ знать интерфейс текстового редактора;
- ✓ уметь набирать текст и исправлять ошибки средствами текстового редактора.
- <span id="page-14-0"></span>**<sup>2</sup> класс**

**К концу обучения во 2 классе по курсу обучающийся научится:**

- 1. Цифровая грамотность:
	- ✓ различать аппаратное обеспечение компьютера: микрофон, камера, клавиатура, мышь, монитор, принтер, наушники, колонки, жёсткий диск, процессор, системный блок;
	- ✓ иметь представление о программном обеспечении компьютера: программное

обеспечение, меню «Пуск», меню программ, кнопки управления окнами;

- ✓ иметь базовые представления о файловой системе компьютера (понятия «файл» и «папка»).
- 2. Теоретические основы информатики:
- ✓ правильно использовать понятия «информатика» и «информация»;
- ✓ различать органы восприятия информации;
- ✓ различать виды информации по способу восприятия;
- ✓ использовать понятие «носитель информации»;
- ✓ уметь определять основные информационные процессы: хранение, передача и обработка;
- ✓ уметь работать с различными способами организации информации: таблицы, схемы, столбчатые диаграммы;
- ✓ знать виды информации по способу представления;
- ✓ уметь оперировать логическими понятиями;
- ✓ оперировать понятием «объект»;
- ✓ определять объект по свойствам;
- ✓ определять истинность простых высказываний;
- ✓ строить простые высказывания с отрицанием.
- 3. Алгоритмы и программирование:
- ✓ определять алгоритм, используя свойства алгоритма;
- ✓ использовать понятия «команда», «программа», «исполнитель»;
- ✓ составлять линейные алгоритмы и действовать по алгоритму;
- ✓ осуществлять работу в среде формального исполнителя.
- 4. Информационные технологии:
- ✓ создавать текстовый документ различными способами;
- ✓ набирать, редактировать и сохранять текст средствами стандартного текстового редактора;
- ✓ знать клавиши редактирования текста;
- ✓ создавать графический файл средствами стандартного графического редактора;
- ✓ уметь пользоваться основными инструментами стандартного графического редактора: заливка, фигуры, цвет, ластик, подпись, кисти.

### <span id="page-16-0"></span>**<sup>3</sup> класс**

**К концу обучения в 3 классе по курсу обучающийся научится:**

- 1. Цифровая грамотность:
- ✓ различать и использовать обеспечение компьютера: микрофон, камера, клавиатура, мышь, монитор, принтер, наушники, колонки, жёсткий диск, процессор, оперативная память, системный блок, устройства, передающие информацию от пользователя компьютеру, устройства, передающие информацию от компьютера пользователю;
- ✓ пользоваться программным обеспечением компьютера: кнопки управления окнами, рабочий стол, меню «Пуск», меню программ;
- ✓ пользоваться файловой системой компьютера (понятия
- ✓ «файл» и «папка», инструкции по работе с файлами и папками: закрыть, переименовать, создать, открыть, уда- лить);
- ✓ осуществлять простой поиск информации.
- 2. Теоретические основы информатики:
- ✓ определять виды информации по форме представления;
- ✓ пользоваться различными способами организации информации и информационными процессами;
- ✓ различать основные информационные процессы: хранение (носитель информации, виды носителей информации), передача (источник информации, канал связи, приёмник информации), обработка (виды обработки информации);
- ✓ группировать объекты;
- ✓ определять общие и отличающие свойства объектов;
- ✓ находить лишний объект;
- ✓ определять одинаковые по смыслу высказывания;
- ✓ использовать логические конструкции «все», «ни один»,«некоторые»;
- ✓ решать задачи с помощью логических Преобразований.
- 3. Алгоритмы и программирование:
- ✓ иметь представление об алгоритмах и языках программирования;
- ✓ определять алгоритм по свойствам;
- ✓ иметь представление о различных способах записи алгоритмов;
- ✓ знать основные элементы блок-схемы: начало, конец, команда, стрелка;
- ✓ строить блок-схему по тексту;
- ✓ иметь представление о циклических алгоритмах;
- ✓ строить блок-схему циклического алгоритма;
- ✓ знать элемент блок-схемы «цикл»;
- ✓ строить блок-схему циклического алгоритма по

блок-схеме линейного алгоритма;

- ✓ различать основные элементы среды визуального программирования Scratch;
- ✓ использовать понятия «спрайт» и «скрипт»;
- ✓ составлять простые скрипты в среде визуального програм- мирования Scratch.
- 4. Информационные технологии:
- ✓ знать, что такое текстовый процессор;
- ✓ отличать текстовый процессор от текстового редактора;
- ✓ создавать и сохранять текстовый документ средствами текстового процессора;
- ✓ знать основные элементы интерфейса текстового процессора;
- ✓ знать правила набора текста в текстовом процессоре;
- ✓ редактировать текст в текстовом процессоре: удалить, копировать, вставить, разделить на абзацы, исправить ошибки;
- ✓ знать понятие «форматирование»;
- ✓ пользоваться базовыми функциями форматирования: шрифт, кегль, начертание, цвет;
- ✓ добавлять изображения в текст средствами текстового процессора;
- ✓ изменять положение изображения в тексте средствами текстового процессора;
- ✓ работать в стандартном графическом редакторе: заливка, фигуры, цвет, ластик, подпись, кисти, фон, контур фигур, масштаб, палитра, фрагменты картинок, копирование фрагмента изображения.
- <span id="page-18-0"></span>**<sup>4</sup> класс**

**К концу обучения в 4 классе по курсу обучающийся на-**

- 1. Цифровая грамотность:
	- ✓ различать и использовать аппаратное обеспечение компьютера: устройства ввода, устройства вывода и устройства вводавывода;
	- ✓ различать программное обеспечение компьютера: операционная система, кнопки управления окнами, рабочий стол, меню «Пуск», меню программ, файловая система компьютера.
- 2. Теоретические основы информатики:
- ✓ определять виды информации по способу получения и по форме представления;
- ✓ пользоваться различными способами организации информации в повседневной жизни;
- ✓ иметь развёрнутое представление об основных информационных процессах;
- ✓ оперировать объектами и их свойствами;
- ✓ использовать знания основ логики в повседневной жизни;
- ✓ строить различные логические высказывания: простые, с отрицанием, с конструкциями «все», «ни один», «некоторые», сложные с конструкциями «и», «или».
- 3. Алгоритмы и программирование:
- ✓ знать элементы интерфейса визуальной среды программиро- вания Scratch;
- ✓ создавать простые скрипты на Scratch;
- ✓ программировать действия со спрайтами: смена костюма, команд «говорить», «показаться», «спрятаться», «ждать»;
- ✓ реализовывать в среде визуального программирования Scratch циклы, анимацию, повороты (угол, градусы, градусная мера) и вращения, движение;
- ✓ иметь представление об алгоритме с ветвлением и его блок-схеме;
- ✓ использовать условия при составлении программ на Scratch.
- 4. Информационные технологии:
- ✓ работать в стандартном графическом редакторе: заливка, фигуры, цвет, ластик, текст, кисти, работа с фрагментами картинок, копирование и вставка фрагмента изображения;
- ✓ набирать, редактировать и форматировать текст средствами текстового процессора;
- ✓ использовать «горячие» клавиши в процессе набора и редактирования текста;
- ✓ добавлять изображения в текст средствами текстового процессора и изменять их положение;
- ✓ создавать маркированные и нумерованные списки средствами текстового процессора;
- ✓ иметь представление о редакторе презентаций;
- ✓ создавать и редактировать презентацию средствами редактора презентаций;
- ✓ добавлять различные объекты на слайд: заголовок, текст, таблица, схема;
- ✓ оформлять слайды;
- ✓ создавать, копировать, вставлять, удалять и перемещать слайды;
- ✓ работать с макетами слайдов;
- ✓ добавлять изображения в презентацию;
- ✓ составлять запрос для поиска изображений.

## **СОДЕРЖАНИЕ КУРСА**

## **«ОСНОВЫ ЛОГИКИ И АЛГОРИТМИКИ»**

## <span id="page-22-0"></span>**<sup>1</sup> КЛАСС**

#### **1. Цифровая грамотность**

Техника безопасности при работе с компьютером. Устройство компьютера. Клавиатура и компьютерная мышь (описание и назначение). Понятие аппаратного обеспечения компьютера. Знакомство с браузером. Понятие программного обеспечения компьютера. Файл как форма хранения информации.

#### **2. Теоретические основы информатики**

Информация и способы получения информации. Хранение, передача и обработка информации. Понятие объекта. Названия объектов. Свойства объектов. Сравнение объектов. Понятие высказывания. Истинные и ложные высказывания. Понятие мно- жества. Множества объектов. Названия групп объектов. Общие свойства объектов.

#### **3. Алгоритмы и программирование**

Последовательность действий. Понятие алгоритма. Исполнитель. Среда исполнителя. Команды исполнителя. Свойства алгоритмов: массовость, результативность, дискретность, понятность. Знакомство со средой формального исполнителя «Художник».

#### **4. Информационные технологии**

Понятие «графический редактор». Стандартный графический редактор. Запуск графического редактора. Интерфейс графического редактора. Калькулятор. Алгоритм вычисления простых примеров в одно действие. Стандартный текстовый редактор. Интерфейс текстового редактора. Набор текста. Ис- правление ошибок средствами текстового редактора.

## <span id="page-23-0"></span>**<sup>2</sup> КЛАСС**

### **1. Цифровая грамотность**

Устройства компьютера: микрофон, камера, клавиатура, мышь, монитор, принтер, наушники, колонки, жёсткий диск, процессор, системный блок. Программное обеспечение. Меню «Пуск», меню программ, кнопки управления окнами. Файлы и папки.

#### **2. Теоретические основы информатики**

Информатика и информация. Понятие «информация». Восприятие информации. Органы восприятия информации. Виды информации по способу восприятия. Носитель информации. Хранение, передача и обработка как информационные процессы. Способы организации информации: таблицы, схемы, столбчатые диаграммы. Представление информации. Виды информации по способу представления. Введение в логику. Объект, имя объектов, свойства объектов. Высказывания. Истинность простых высказываний. Высказывания с отрицанием.

### **3. Алгоритмы и программирование**

Определение алгоритма. Команда, программа, исполнитель. Свойства алгоритма. Линейные алгоритмы. Работа в среде формального исполнителя. Поиск оптимального пути.

### **4. Информационные технологии**

Стандартный текстовый редактор. Набор текста. Создание и сохранение текстового документа. Клавиши редактирования текста. Редактирование текста. Стандартный графический редактор. Создание и сохранение графического файла. Основные инструменты стандартного графического редактора: заливка, фигуры, цвет, ластик, подпись, кисти.

## <span id="page-24-0"></span>**<sup>3</sup> КЛАСС**

## **1. Цифровая грамотность**

Аппаратное обеспечение компьютера. Устройства компьютера: микрофон, камера, клавиатура, мышь, монитор, принтер, наушники, колонки, жёсткий диск, процессор, оперативная память, системный блок (описание и назначение). Компьютер универсальное устройство для работы с информацией. Программное обеспечение компьютера (примеры и назначение). Основные элементы рабочего окна программы. Рабочий стол. Ярлык программы. Меню «Пуск», меню программ. Файлы и папки (инструкции по работе с файлами и папками: за- крыть, переименовать, создать, открыть, удалить). Поиск ин- формации.

## **2. Теоретические основы информатики**

Понятие «информация». Виды информации по форме представления. Способы организации информации и информационные процессы. Хранение, передача, обработка (три вида обработки информации). Носитель информации (виды носителей информации). Источник информации, приёмник информации. Способы организации информации: таблицы, схемы, столбчатые диаграммы. Представление информации. Виды информации по способу представления. Объект, свойство объекта, группировка объектов, общие и отличающие свойства. Нахождение лишнего объекта. Высказывания. Одинаковые по смыслу высказывания. Логические конструкции «все», «ни один», «не- которые». Решение задач с помощью логических преобразований.

#### **3. Алгоритмы и программирование**

Алгоритмы и языки программирования. Свойства алгоритмов: массовость, результативность, дискретность, понятность. Понятие «Алгоритм». Способы записи алгоритмов. Команда. Программа. Блок-схема. Элементы блоксхемы: начало, конец, команда, стрелка. Построение блок-схемы по тексту. Циклические алгоритмы. Блок-схема циклического алгоритма. Элемент блоксхемы: цикл. Построение блок-схемы циклического алгоритма по блок-схеме линейного алгоритма. Работа в среде формального исполнителя.

#### **4. Информационные технологии**

Текстовый процессор. Создание и сохранение текстового документа. Интерфейс текстового процессора. Редактирование текста. Инструменты редактирования: удалить, копировать, вставить, разделить на абзацы, исправить ошибки. Форматирование. Инструменты форматирования: шрифт, кегль, начертание, цвет. Изображения в тексте: добавление, положение. Стандартный графический редактор. Создание и сохранение графического файла. Инструменты графического редактора: заливка, фигуры, цвет, ластик, подпись, кисти, фон, контур фигур, масштаб, палитра. Работа с фрагментами картинок. Копирование фрагмента изображения. Добавление цвета в пали- тру. Масштабирование изображений.

## <span id="page-26-0"></span>**4 КЛАСС**

### **1. Цифровая грамотность**

Компьютер как универсальное устройство для передачи, хранения и обработки информации. Аппаратное обеспечение компьютера: микрофон, камера, клавиатура, мышь, монитор, принтер, наушники, колонки, жёсткий диск, оперативная память, процессор, системный блок, графический планшет, гарнитура, сенсорный экран. Основные и периферийные устройства компьютера. Устройства ввода, вывода и ввода-вывода. Программное обеспечение (основные и прикладные программы). Операционная система. Кнопки управления окнами. Рабочий стол. Меню «Пуск», меню программ. Файловая система компьютера.

### **2. Теоретические основы информатики**

Понятие «информация». Виды информации по форме представления. Способы организации информации и информационные процессы. Хранение, передача, обработка (развёрнутое представление). Источник информации, приёмник информации. Объекты и их свойства. Объект, имя объектов, свойства объектов. Логические утверждения. Высказывания: простые, с отрицанием, с конструкциями «все», «ни один», «некоторые», сложные с конструкциями «и», «или».

#### **3. Алгоритмы и программирование**

Алгоритмы. Визуальная среда

программирования Scratch. Интерфейс визуальной среды программирования Scratch. Линейный алгоритм и программы. Скрипты на Scratch. Действия со спрайтами: смена костюма, команд «говорить», «показаться» «спрятаться», «ждать». Scratch: циклы, анимация, повороты (угол, градусы, градусная мера) и вращение, движение. Алгоритм с ветвлением и его блок-схема. Использование условий при составлении программ на Scratch.

#### **4. Информационные технологии**

Графический редактор. Создание и сохранение графического файла. Инструменты графического редактора: карандаш, заливка, фигуры (дополнительные параметры фигур), цвет, ластик, текст, кисти. Добавление новых цветов в палитру, изменение масштаба изображения и размера рабочего полотна. Копирование и вставка фрагмента изображения. Коллаж. Текстовый процессор. Создание и сохранение текстового документа. Редактирование текста средствами текстового процессора и с использованием «горячих» клавиш. Инструменты редактирования: удалить, копировать, вставить, разделить на абзацы, исправить ошибки. Форматирование. Инструменты

форматирования: шрифт, кегль, начертание, цвет. Изображения в тексте: добавление, положение. Маркированные и нумерованные списки. Знакомство с редактором презентаций. Способы организации информации. Добавление объектов на слайд: заголовок, текст, таблица, схема. Оформление слайдов. Действия со слайдами: создать, копировать, вставить, удалить,

переместить. Макет слайдов.

#### **ТЕМАТИЧЕСКОЕ ПЛАНИРОВАНИЕ КУРСА «ОСНОВЫ ЛОГИКИ И АЛГОРИТМИКИ»**  $\mathcal{R}$

## **<sup>1</sup> КЛАСС**

1 час в неделю, всего 23 часа, 5 часов — резервное время.

<span id="page-28-0"></span>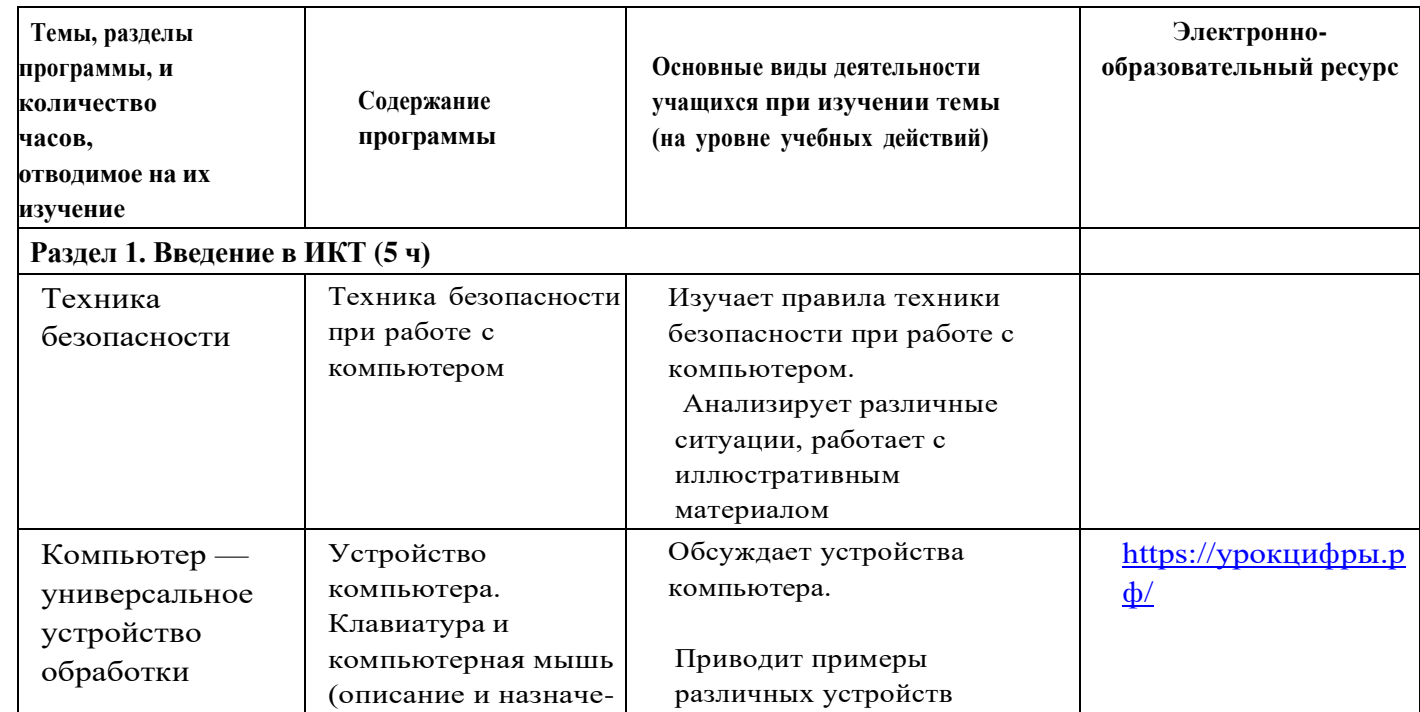

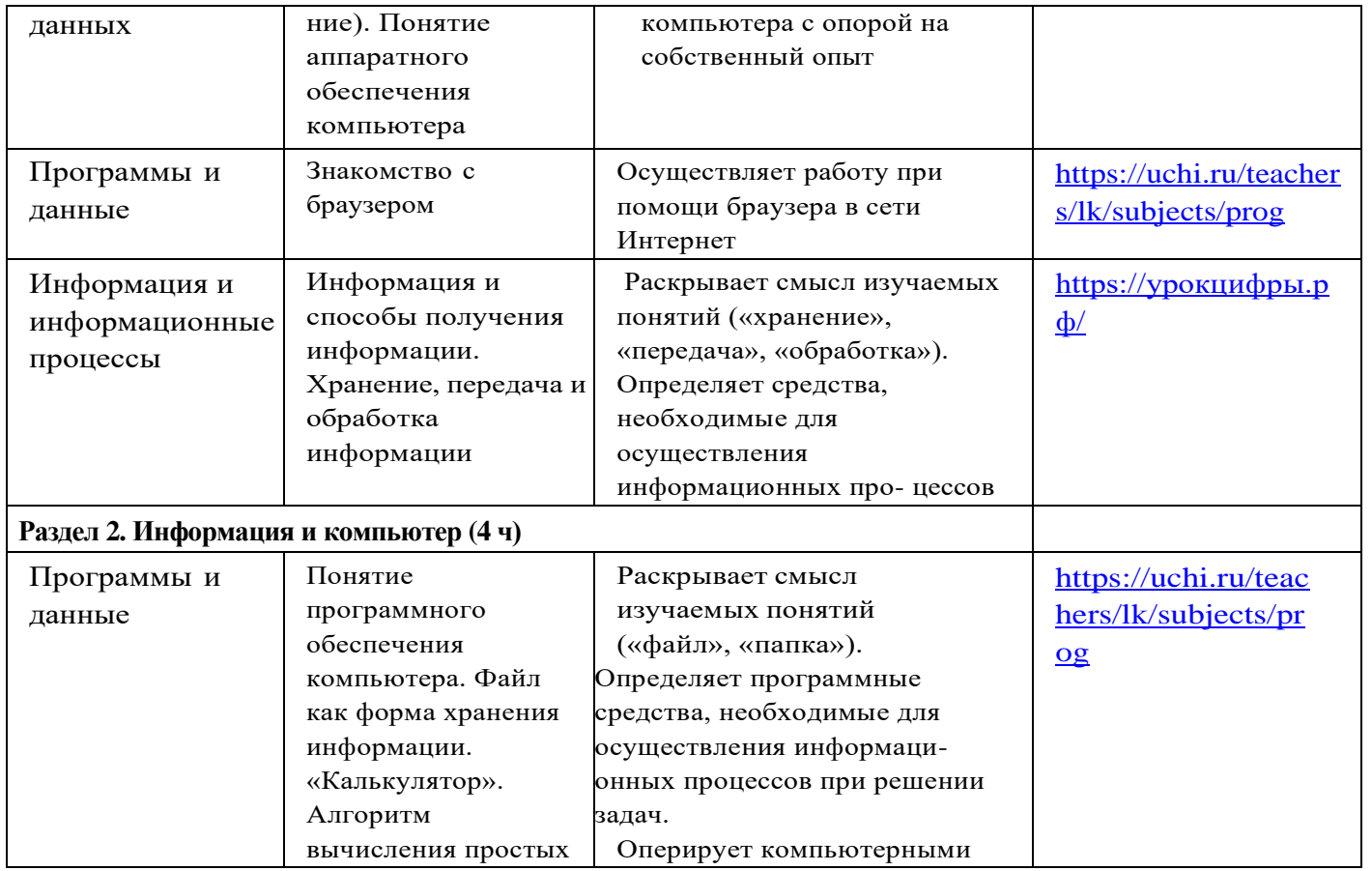

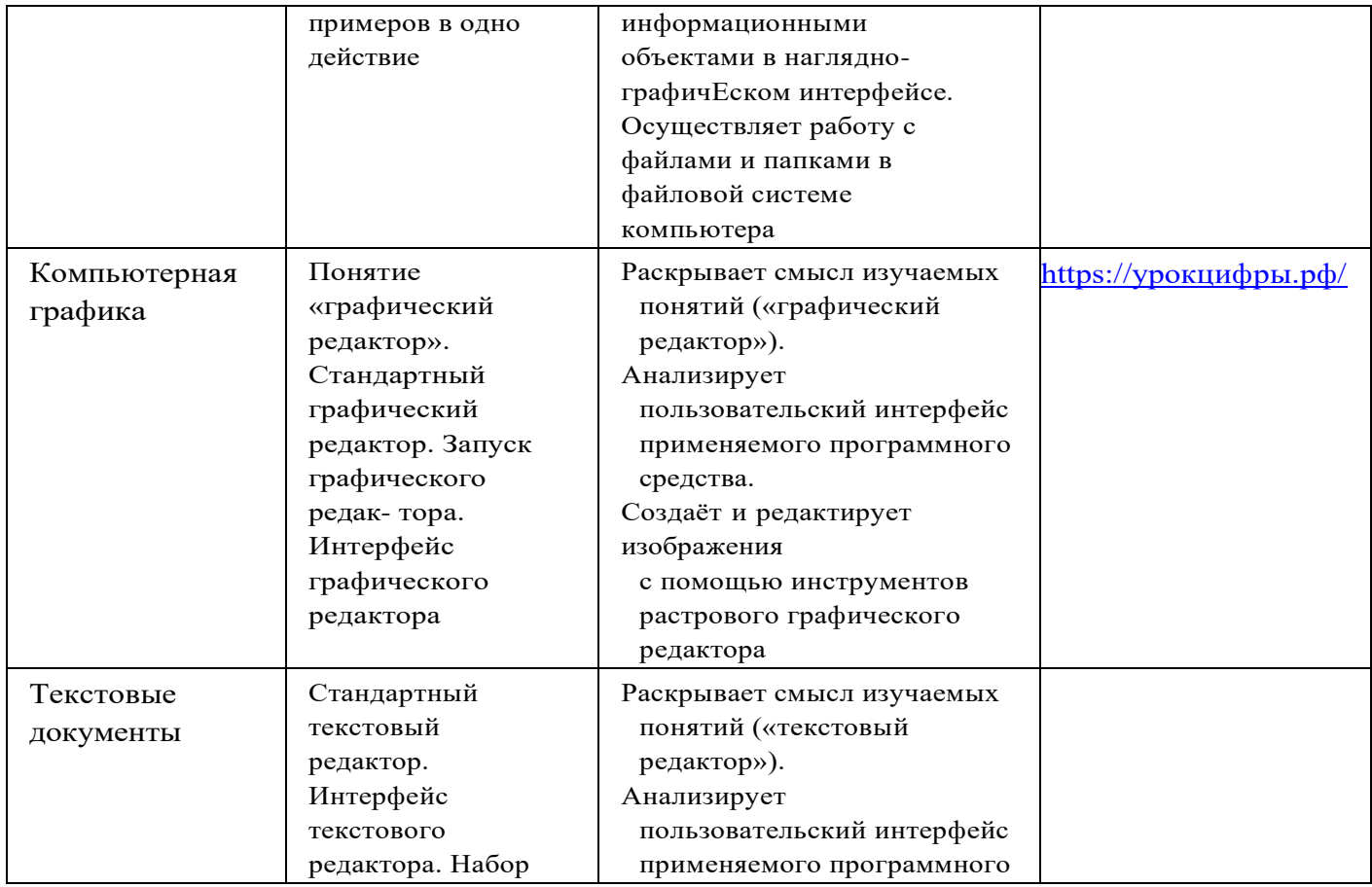

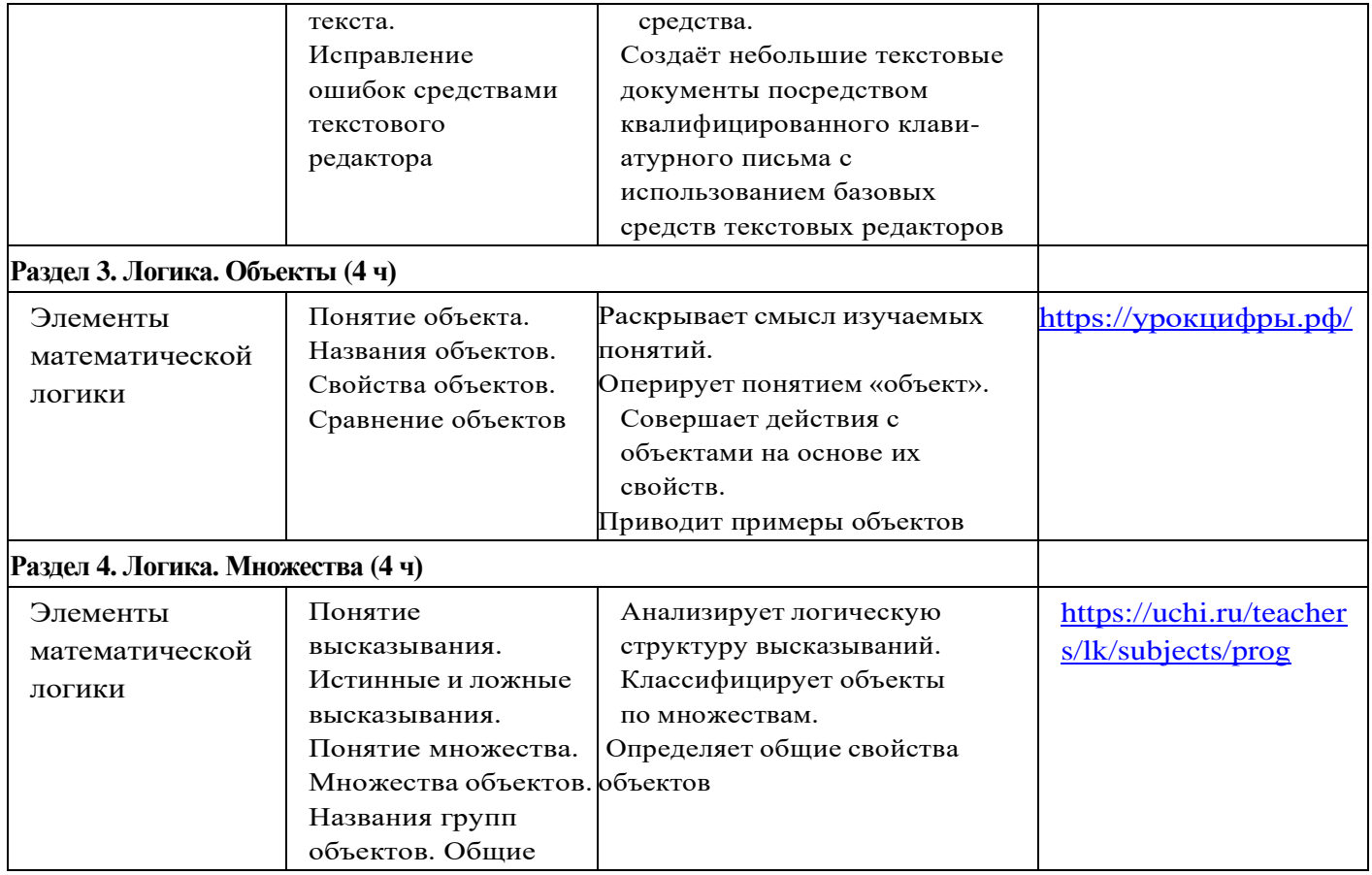

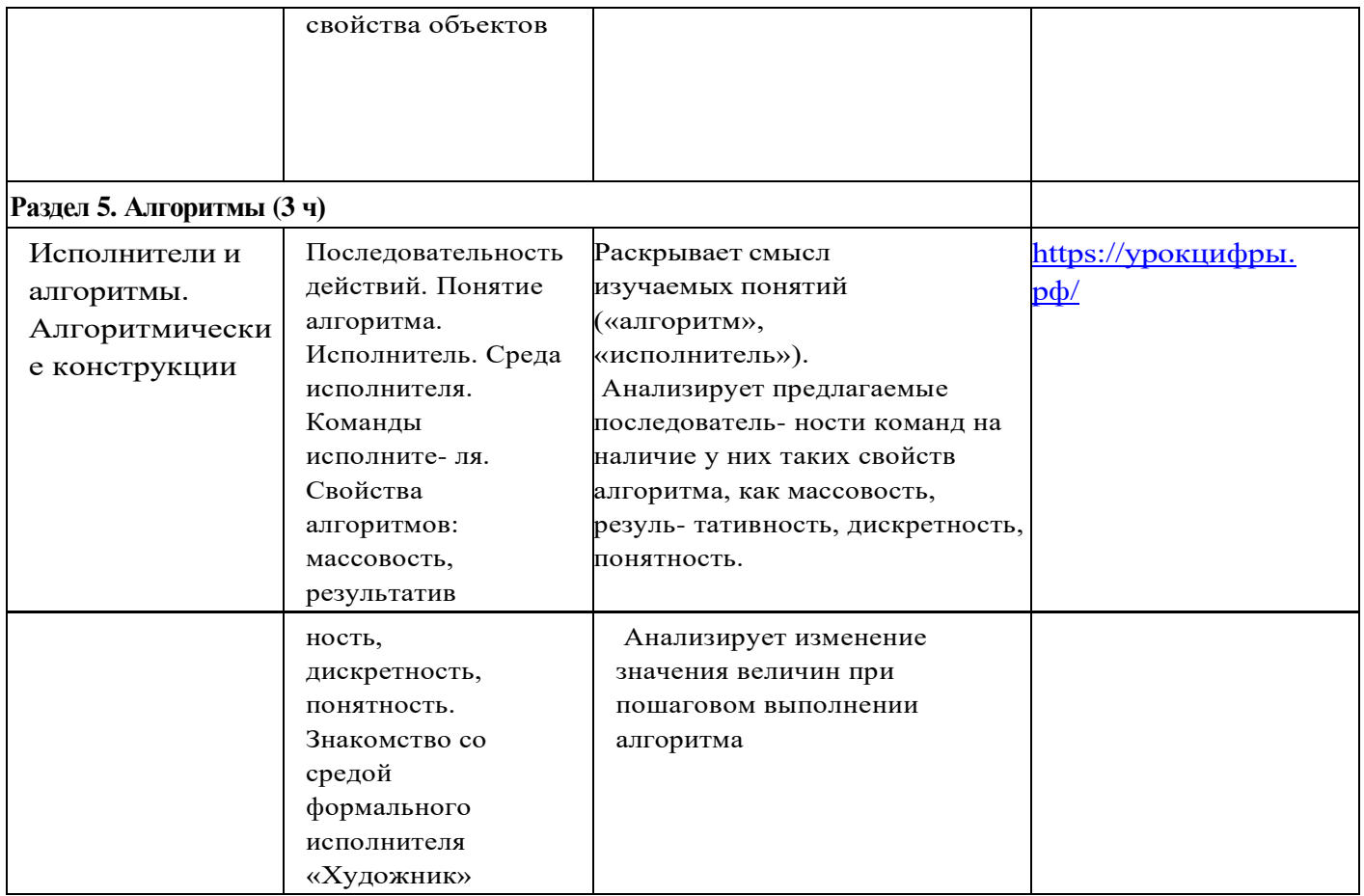

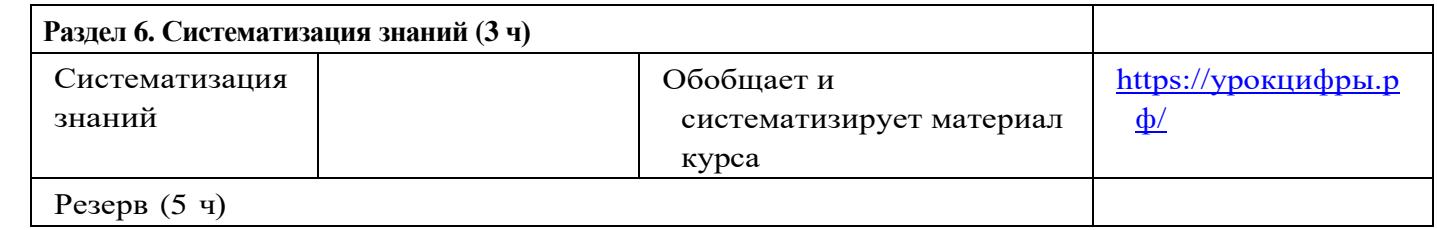

ЦЕЛЕВОЙ

РАЗДЕЛ

25

#### **<sup>2</sup> КЛАСС** 26

1 час в неделю, всего 28 часов, 6 часов — резервное время.

<span id="page-34-0"></span>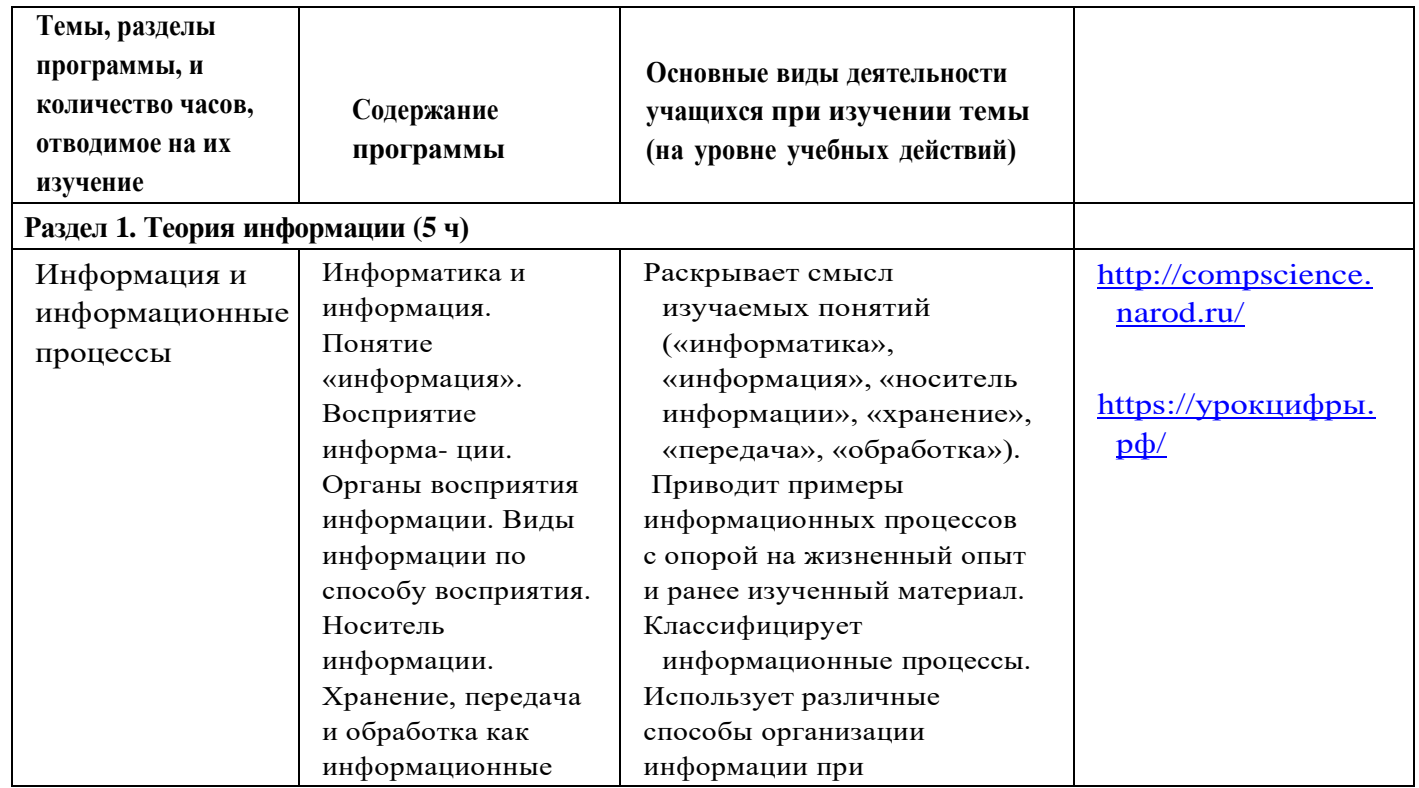

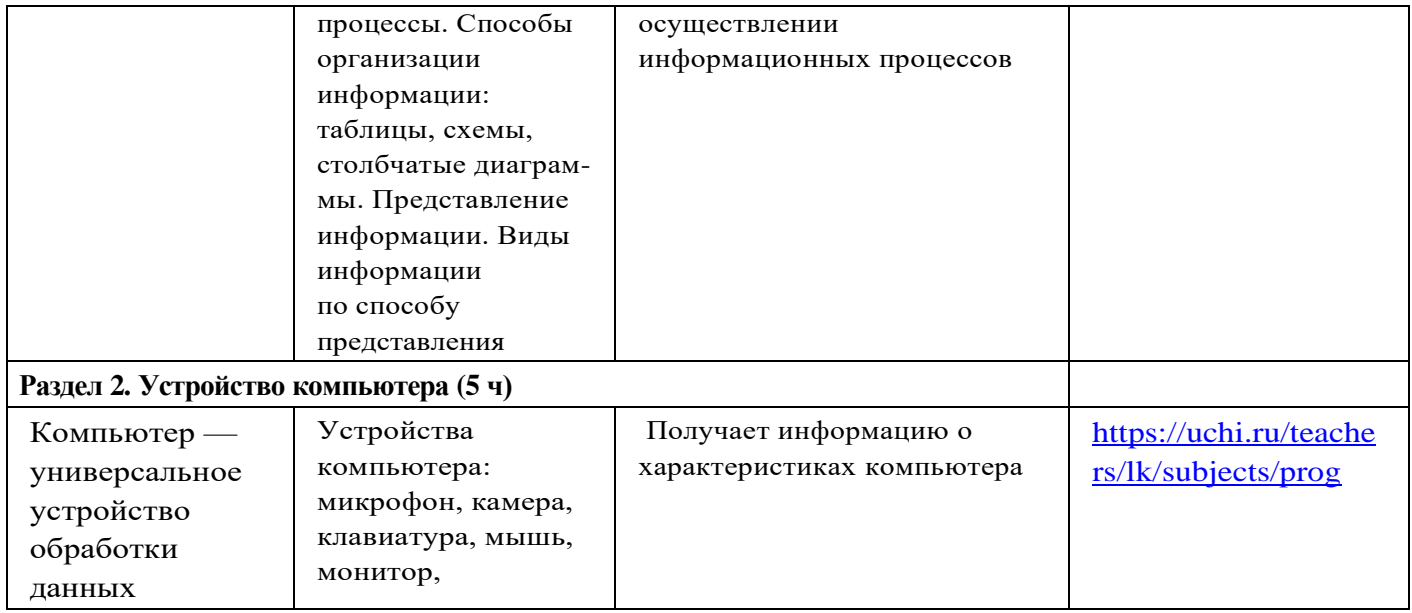

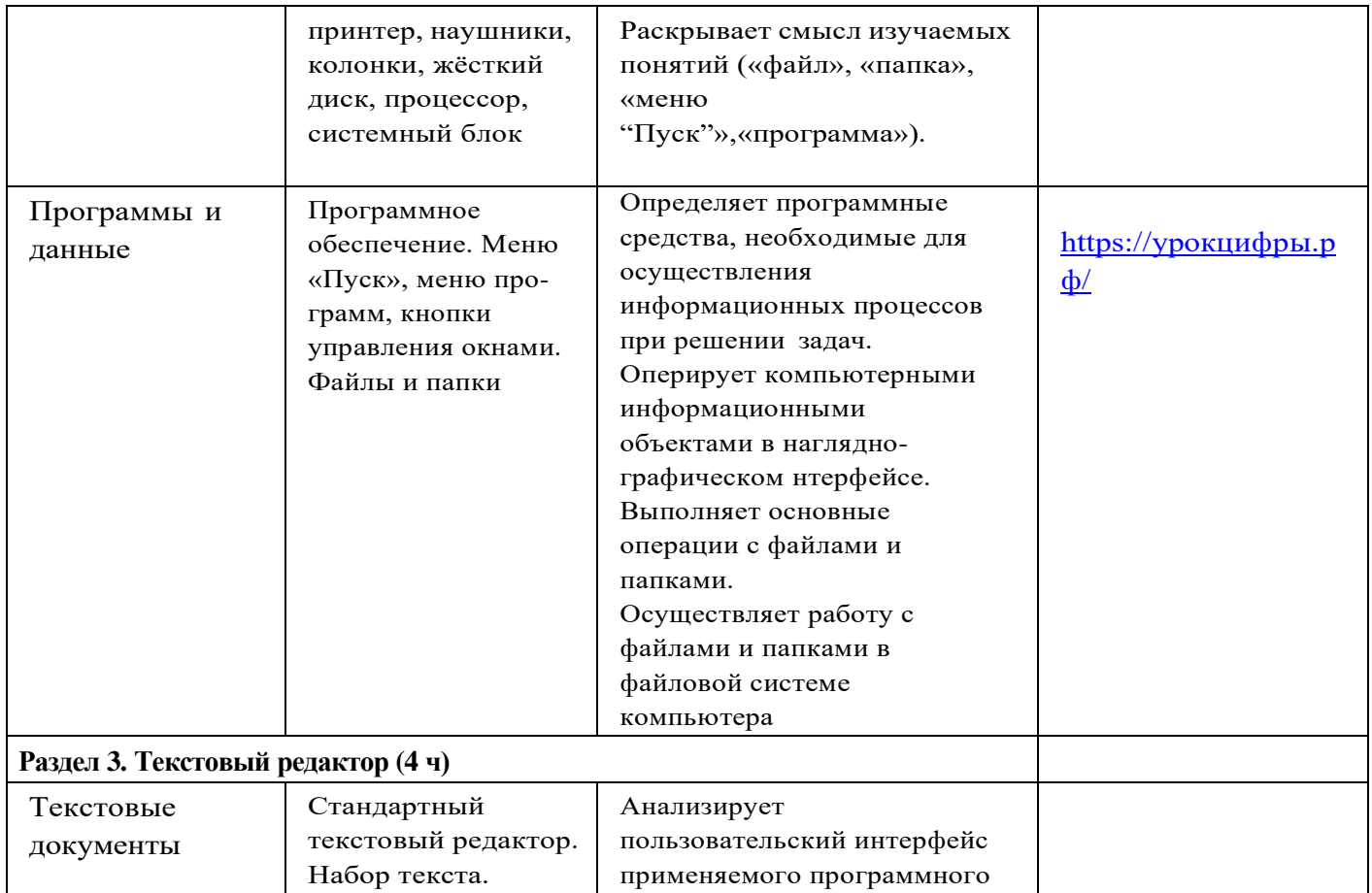

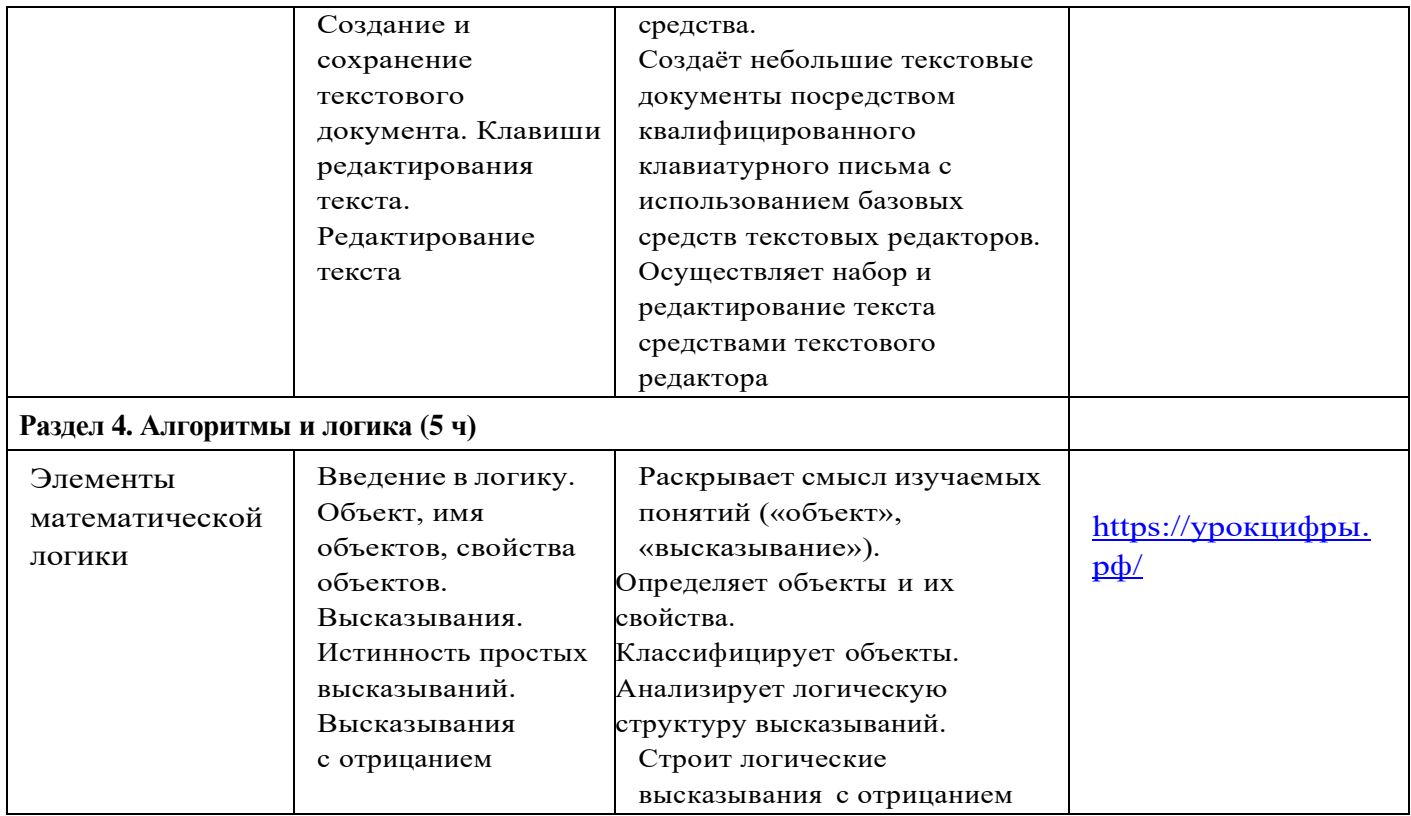

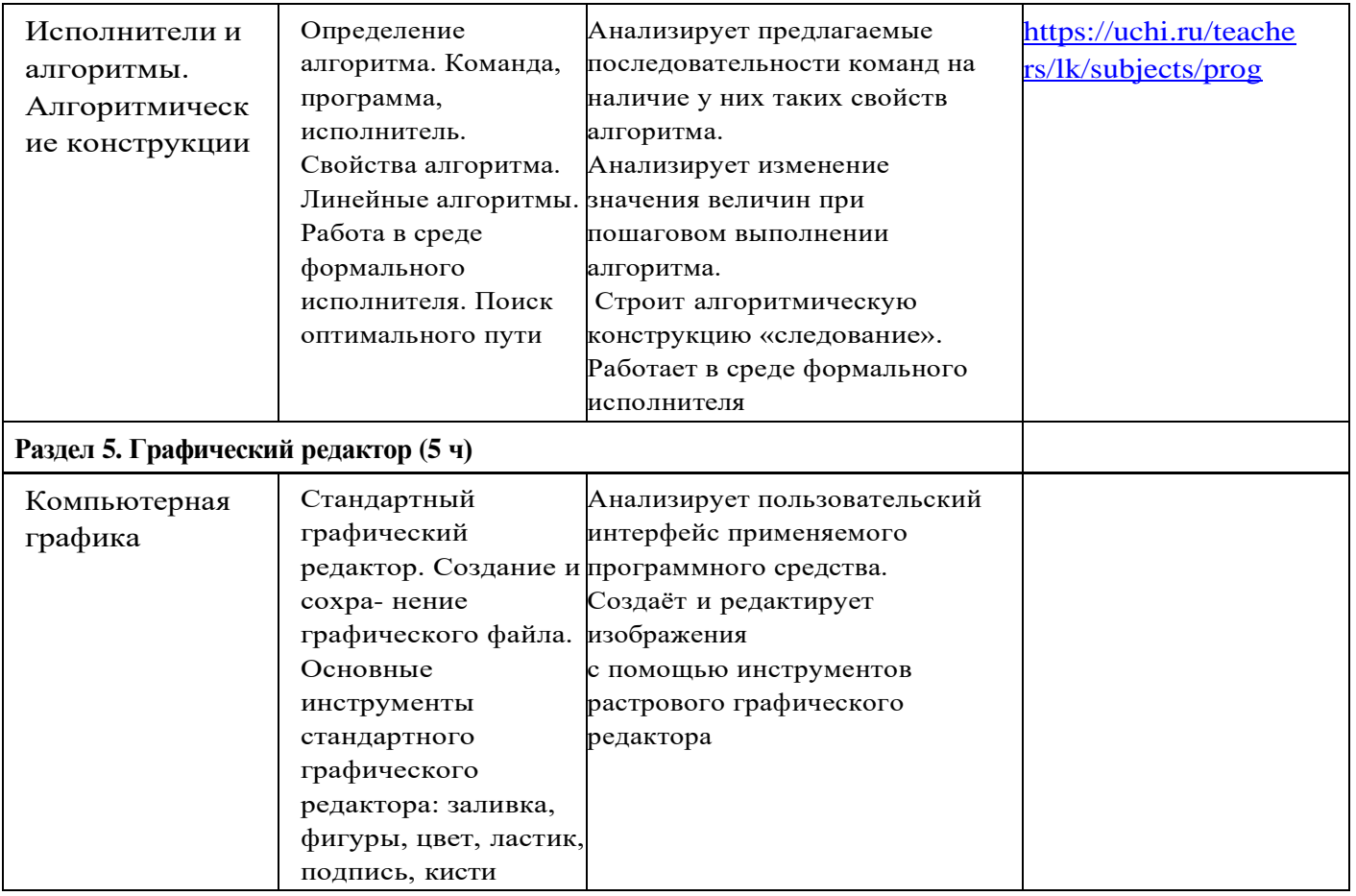

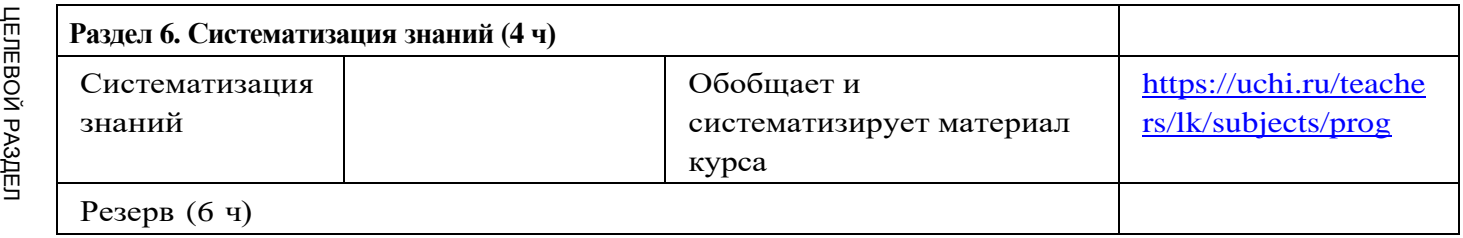

РАЗДЕЛ

#### **<sup>3</sup> КЛАСС** 30

1 час в неделю, всего 28 часов, 6 часов — резервное время.

<span id="page-40-0"></span>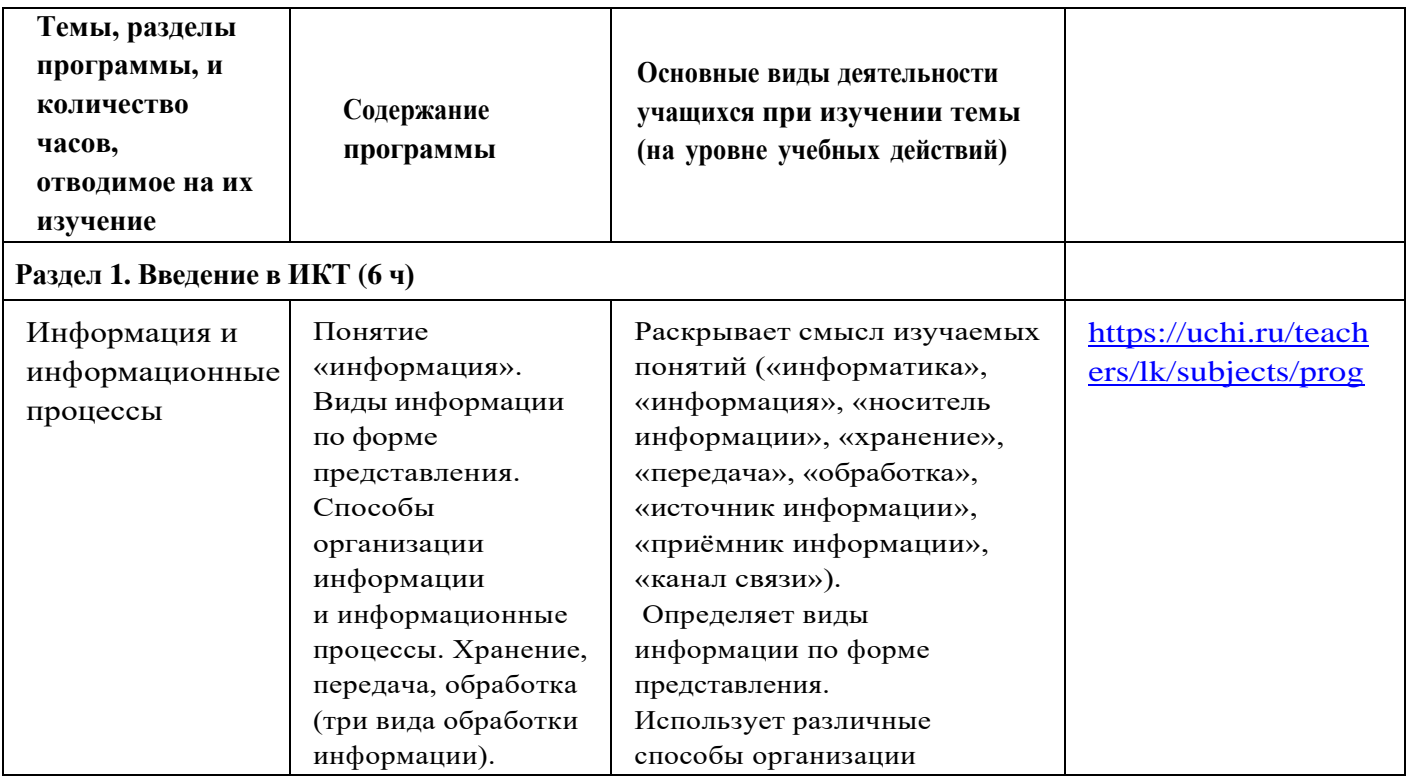

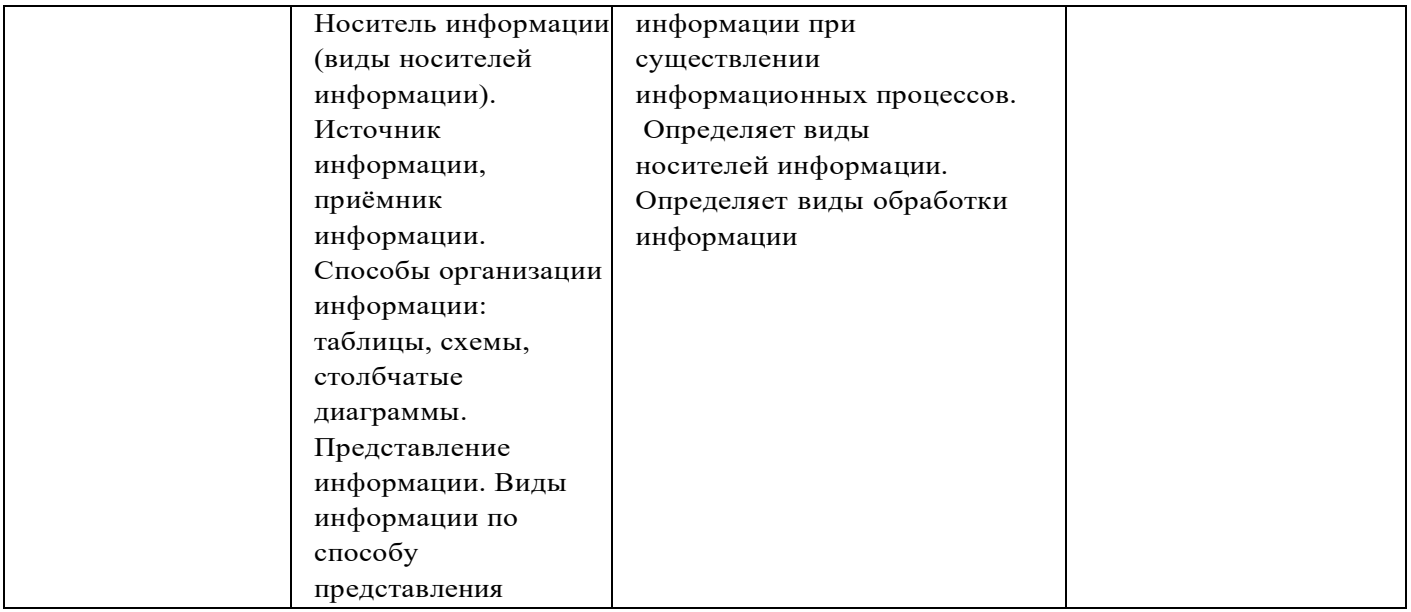

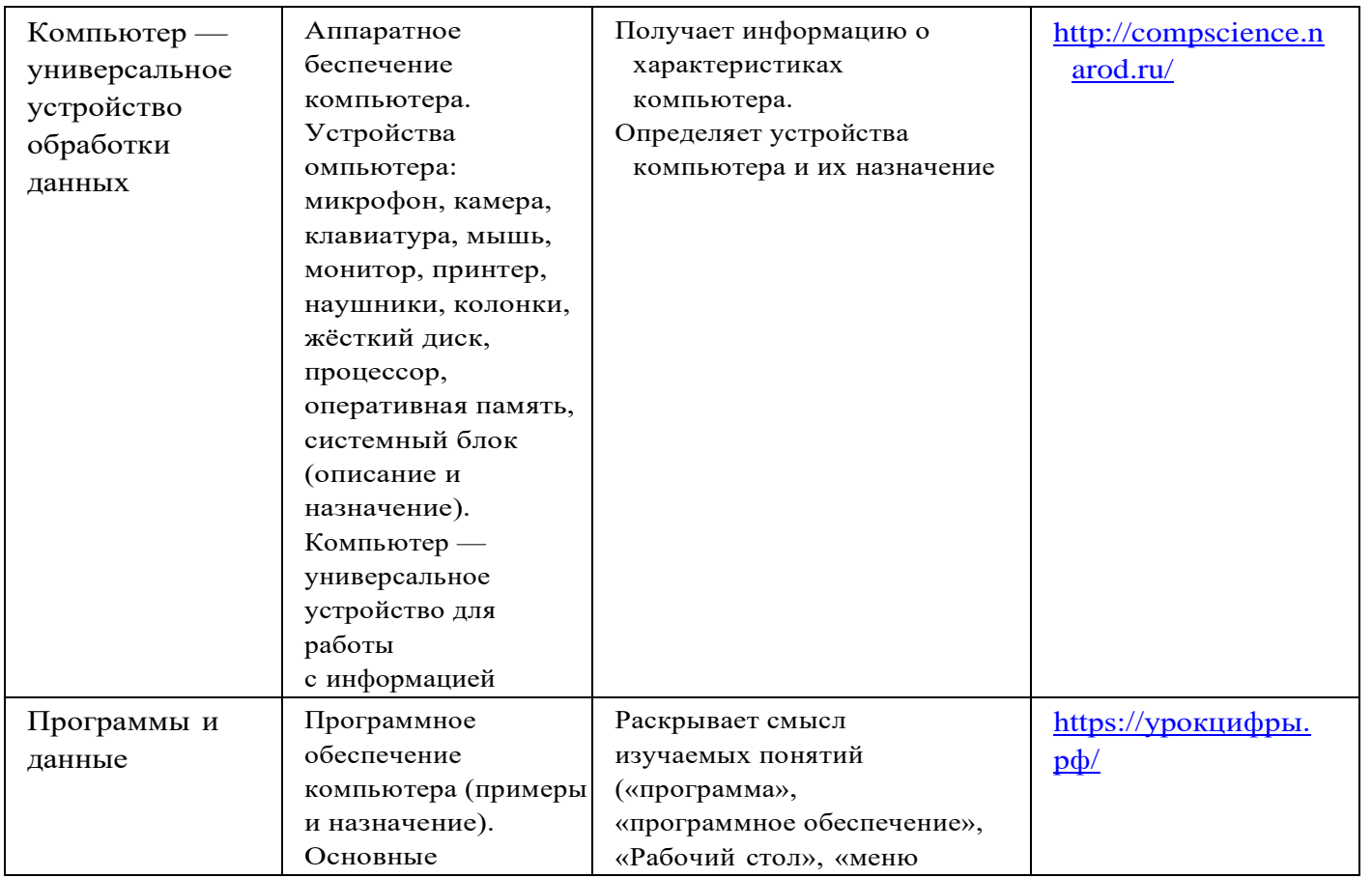

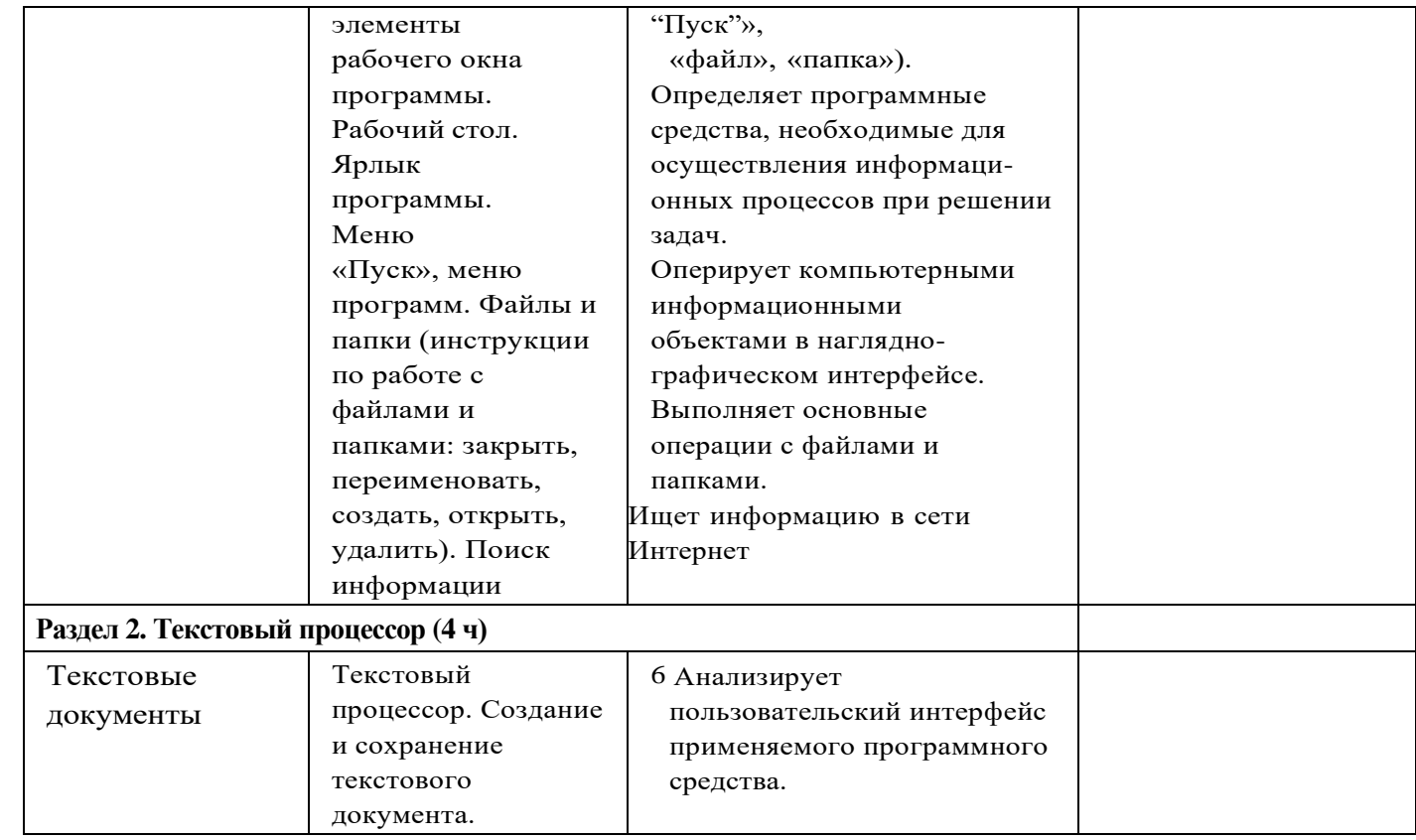

*Продолжение табл.*

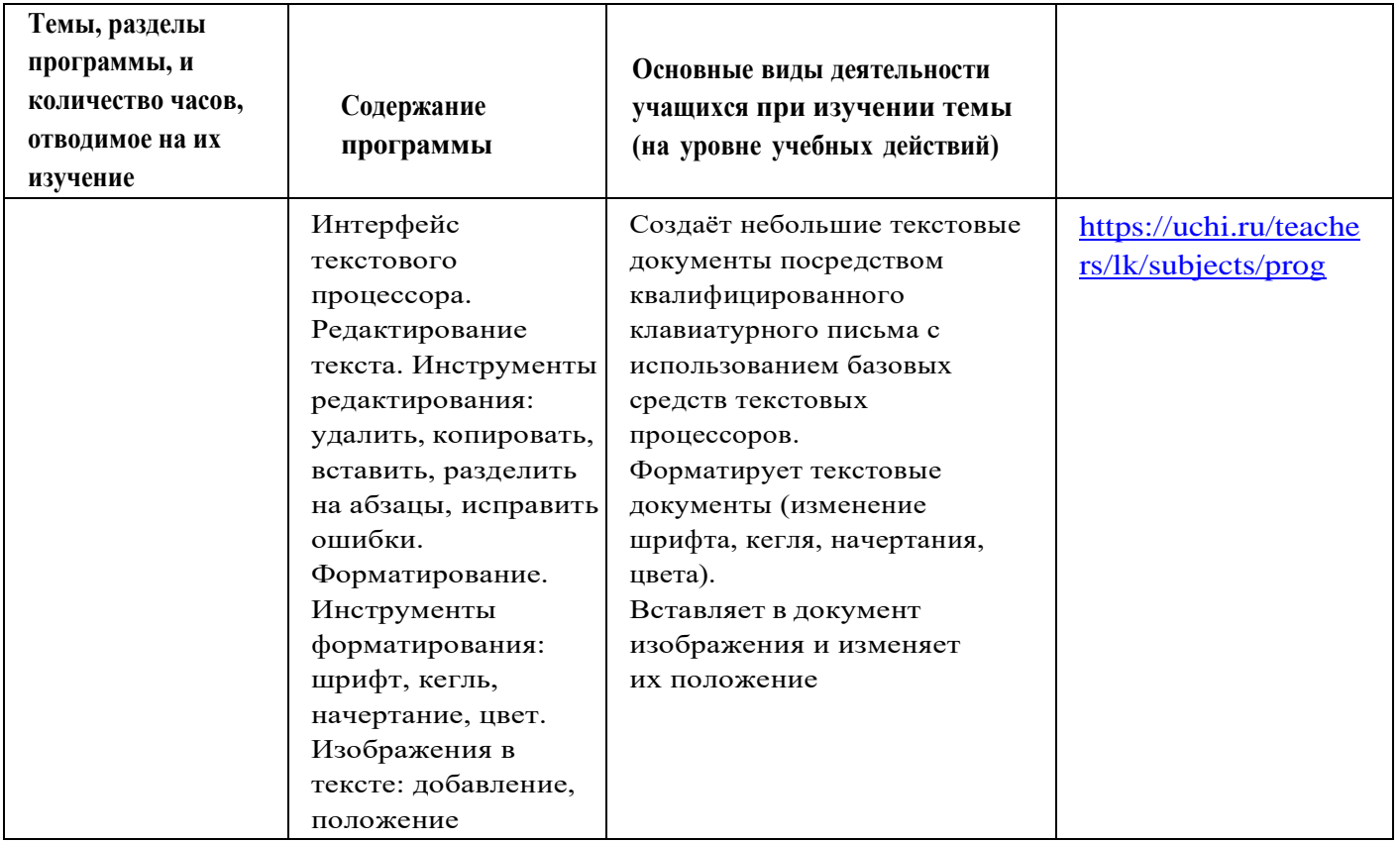

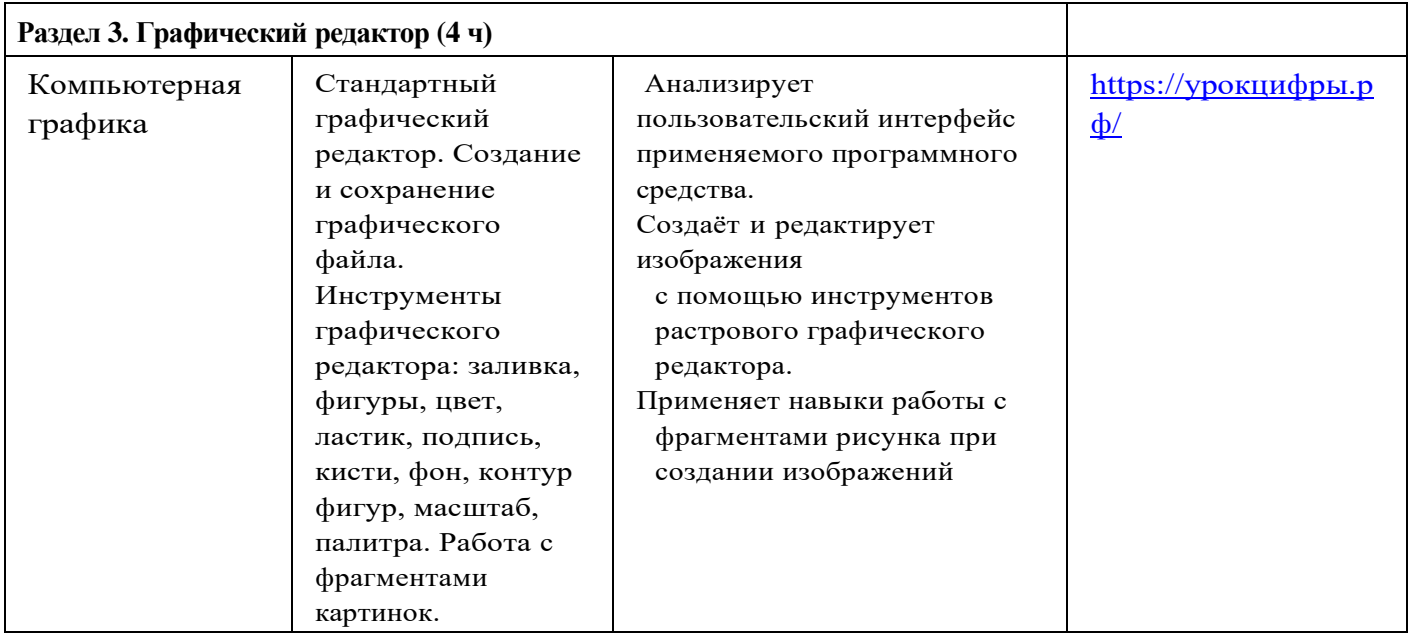

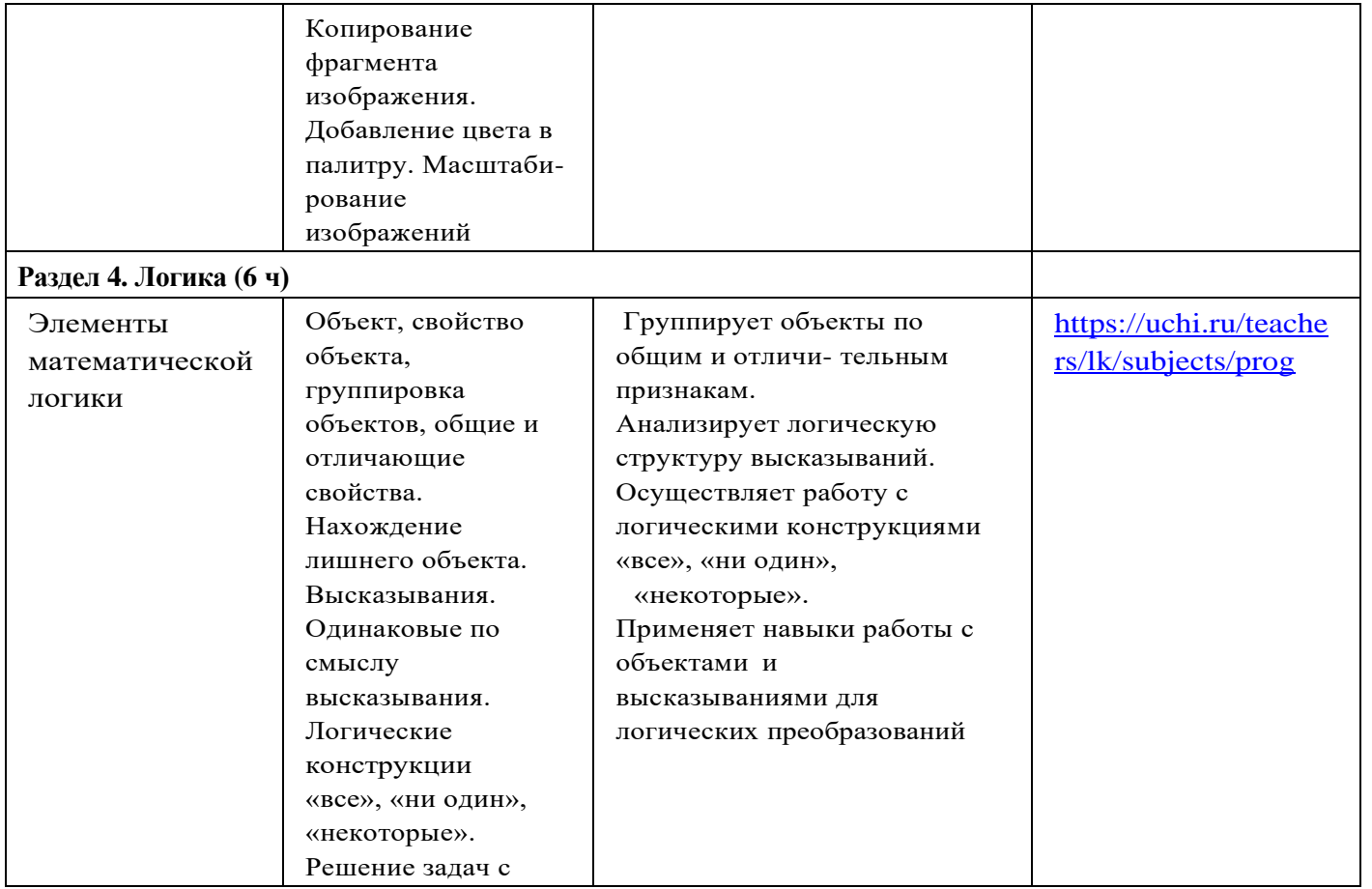

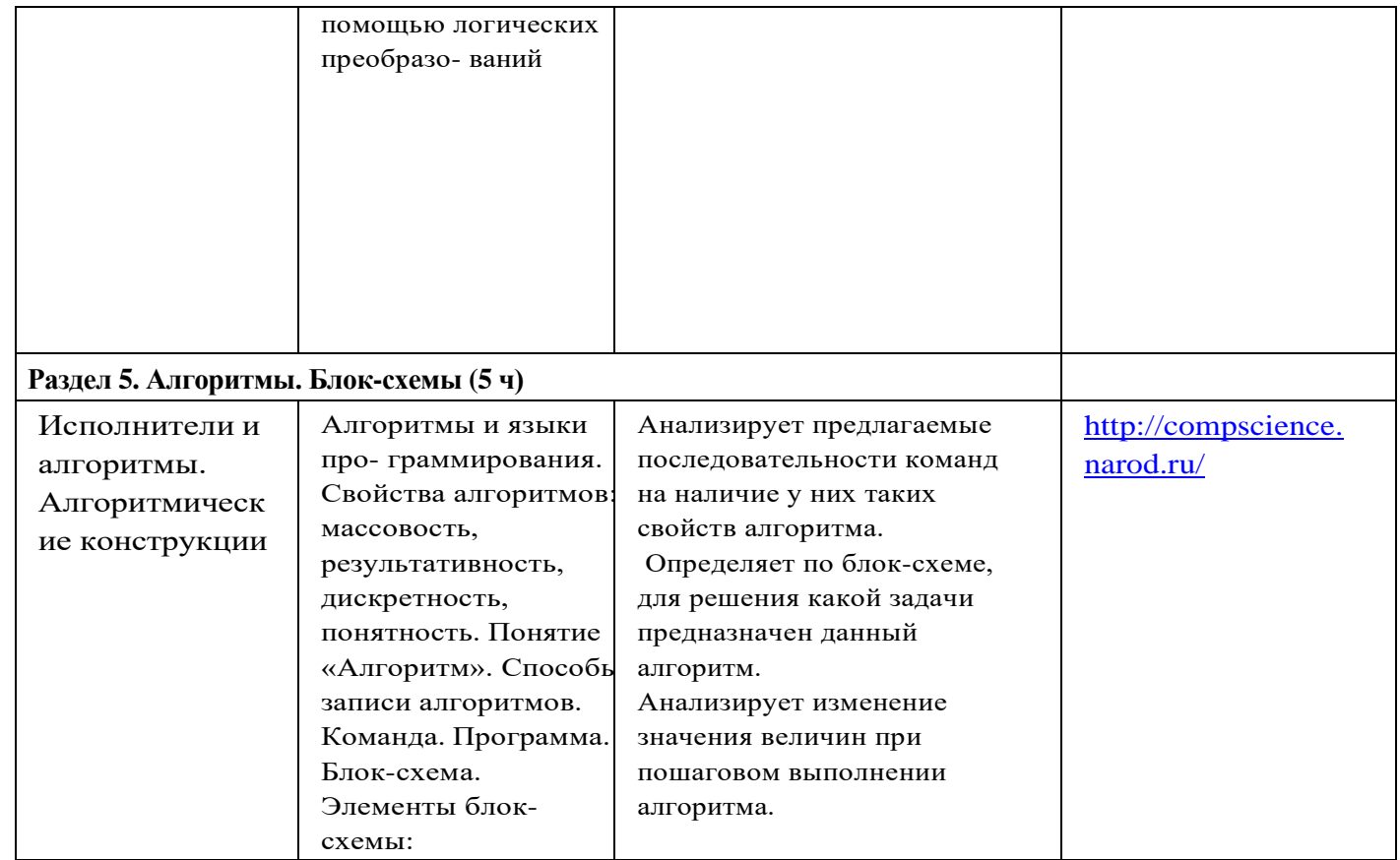

ЦЕЛЕВОЙ

РАЗДЕЛ

33

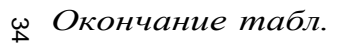

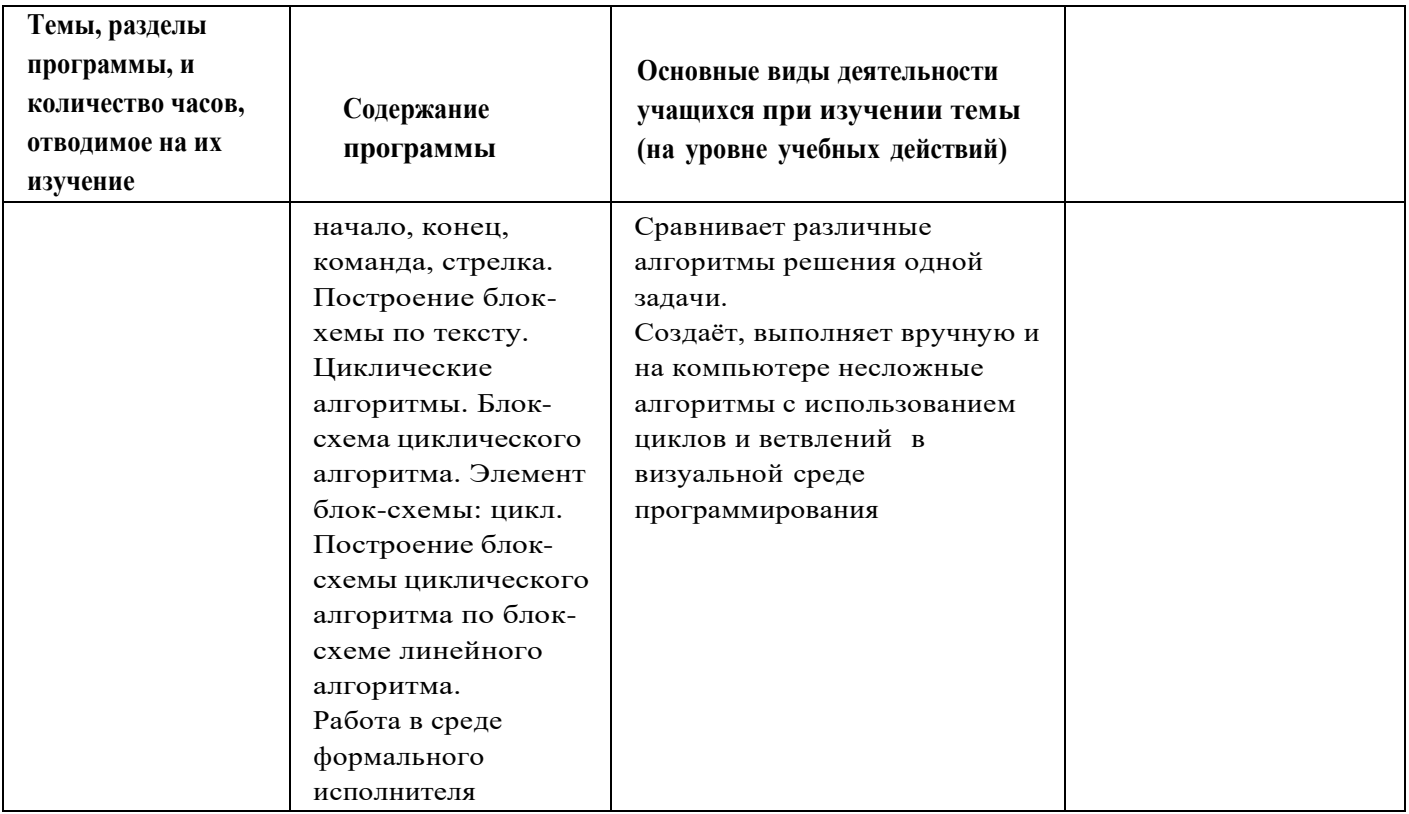

ОСНОВЫ ЛОГИКИ Σ АЛГОРИТМИКИ. 1—4 классы

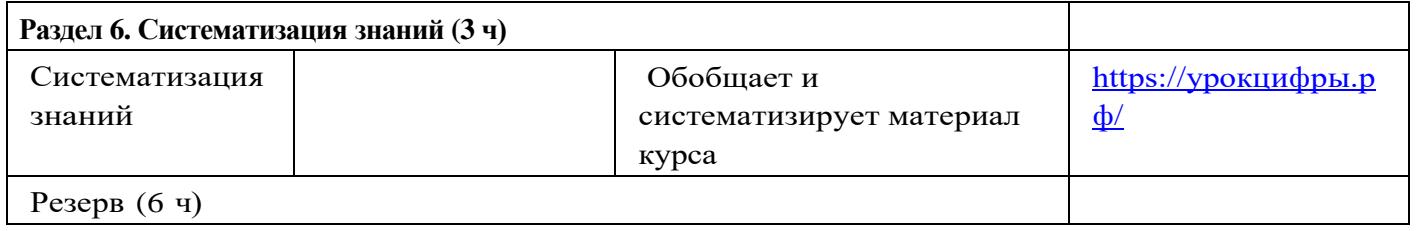

# **<sup>4</sup> КЛАСС**

1 час в неделю, всего 28 часов, 6 часов — резервное время.

<span id="page-50-0"></span>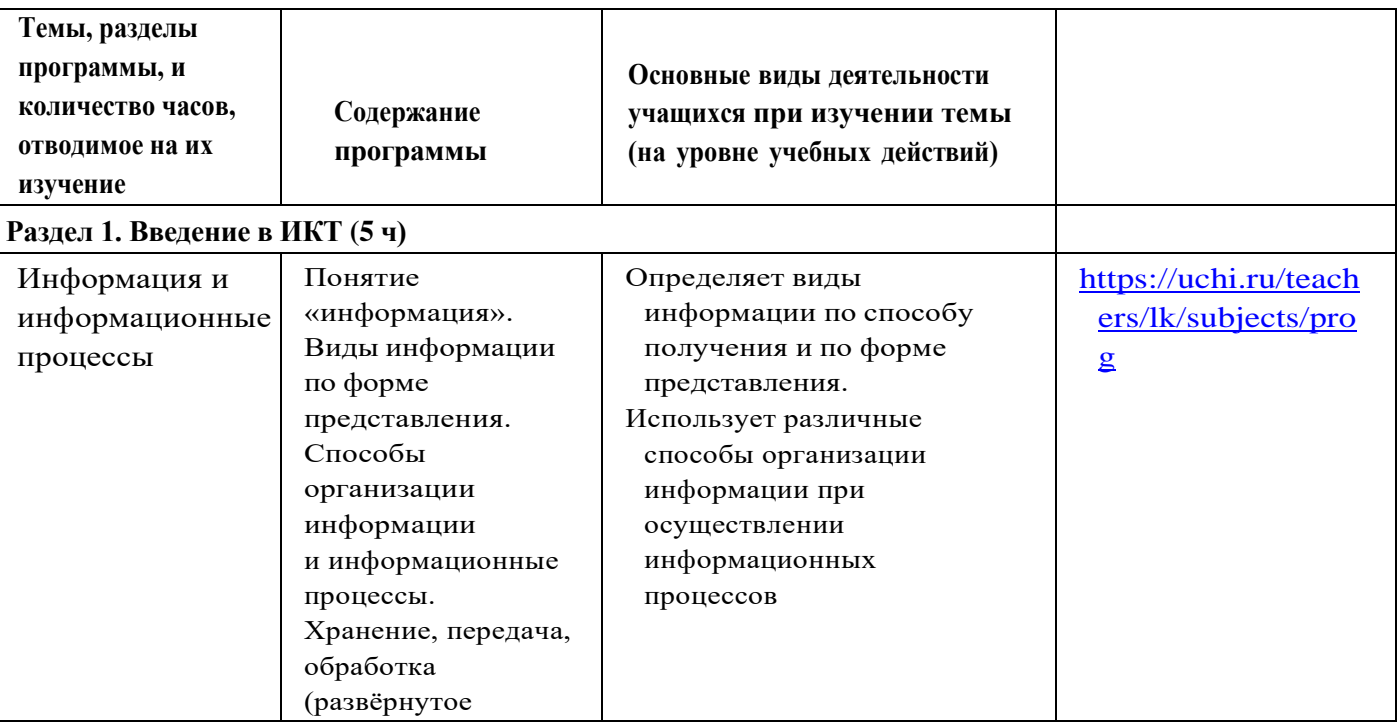

ЦЕЛЕВОЙ РАЗДЕЛ

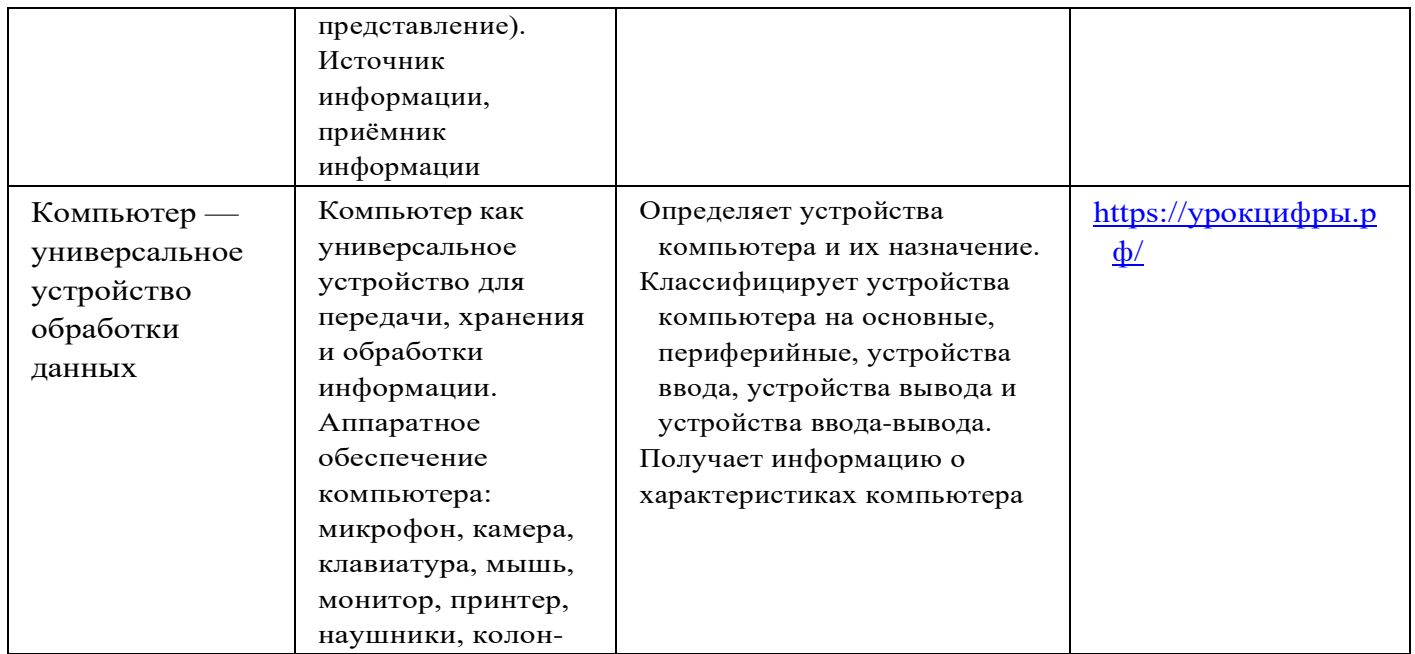

*Продолжение табл.*

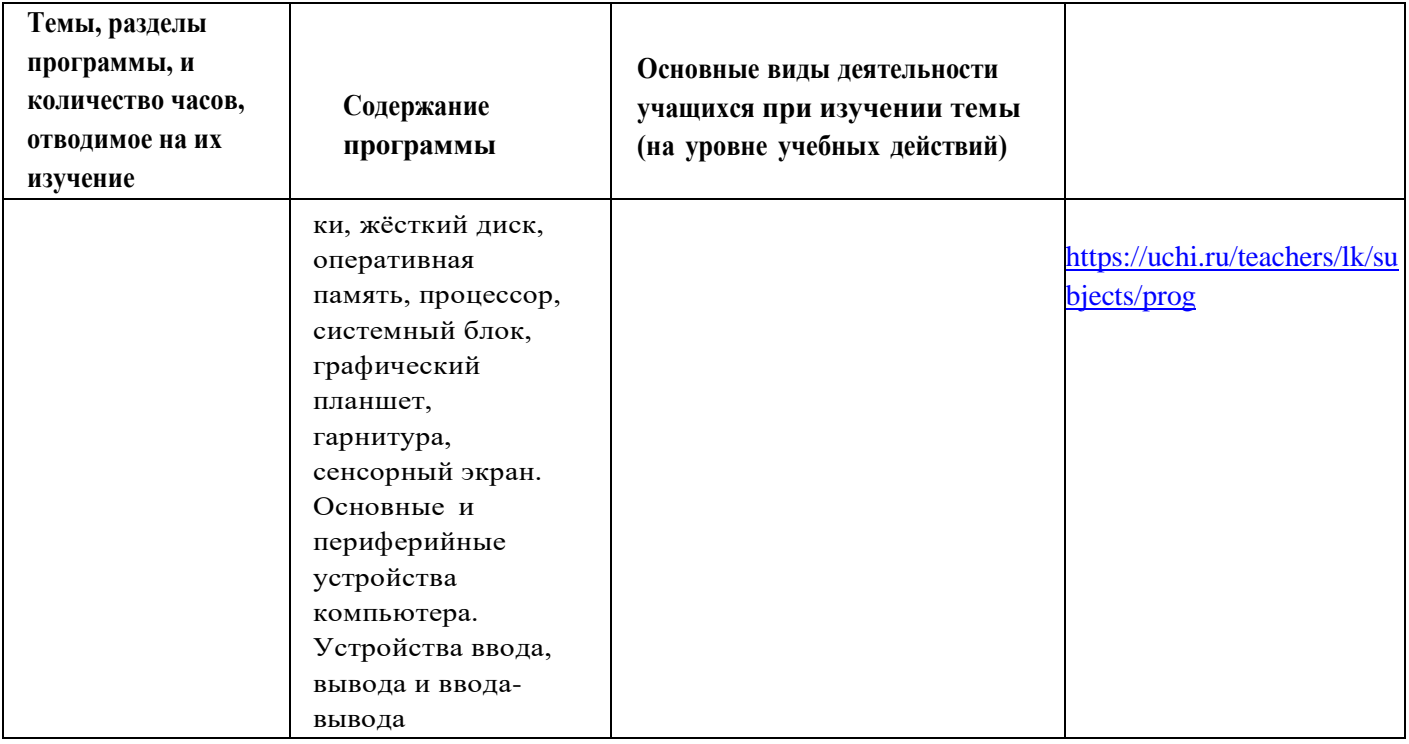

![](_page_53_Picture_114.jpeg)

![](_page_54_Picture_176.jpeg)

![](_page_55_Picture_153.jpeg)

![](_page_56_Picture_179.jpeg)

![](_page_57_Picture_130.jpeg)

![](_page_58_Picture_144.jpeg)

#### **Форма проведения занятий**

Курс внеурочной деятельности «Основы логики и алгоритмики» рассчитан на один академический час в неделю. Обучение предусматривает групповую форму занятий в классе с учителем. Тематическое планирование каждого класса состоит из 6 модулей, в каждом из которых — от 3 до 6 занятий.

Занятия предусматривают индивидуальную и групповую работу школьников, а также предоставляют им возможность про- явить и развить самостоятельность. В курсе наиболее распространены следующие формы работы: обсуждения, дискуссии, решения кейсов, эксперименты, викторины, коммуникативные игры, дидактические игры, выполнение интерактивных заданий на образовательной платформе.

## **ОБРАЗОВАТЕЛЬНОГО ПРОЦЕССА**

#### **Методические материалы для ученика:**

помодульные дидактические материалы, представленные на образовательной платформе (в том числе раздаточный мате- риал и т. д.).

#### **Методические материалы для учителя:**

методические материалы;

демонстрационные материалы по теме занятия; методическое видео с подробным разбором материалов, рекомендуемых для использования на занятии.

## **Цифровые образовательные ресурсы и ресурсы сети Интернет:**

образовательная платформа.

<http://compscience.narod.ru/>

<https://урокцифры.рф/>

<https://uchi.ru/teachers/lk/subjects/prog>

## **Учебное оборудование:**

компьютер (стационарный компьютер, ноутбук, планшет);

компьютерные мыши;

клавиатуры.

## **Учебное оборудование для проведения лабораторных, практических работ и демонстраций:**

Мультимедийный проектор с экраном (интерактивной доской) или интерактивная панель.